# Введение в облачную платформу Microsoft

сценарии использования для игровых приложений

Владимир Юнев

Microsoft

### Agenda

- •Введение в облачные технологии
- •Облачная платформа Windows Azure
- •Реальные примеры и сценарии использования Windows Azure для игровых проектов
- Unity3D и Windows Azure
- •Заключение

### ВВЕДЕНИЕ В ОБЛАЧНЫЕ ТЕХНОЛОГИИ

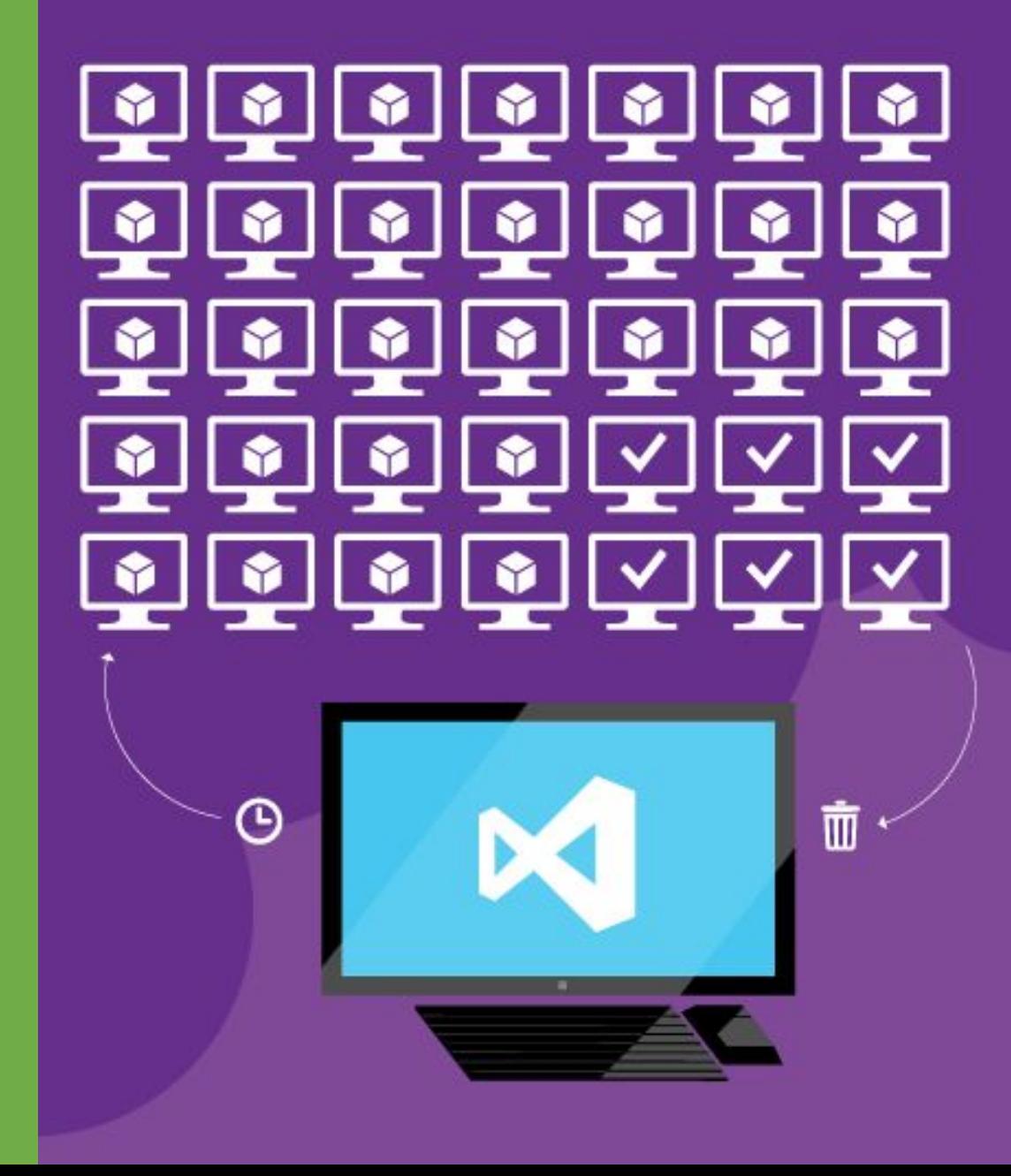

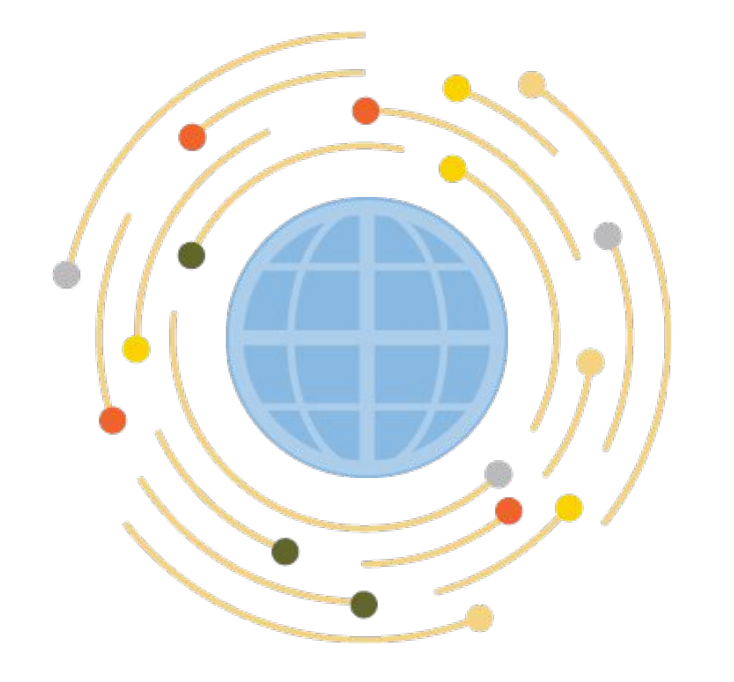

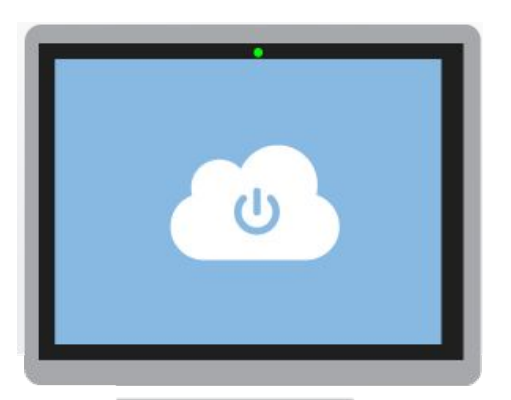

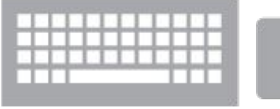

## Что такое облако?

Вычислительные ресурсы и ресурсы хранения по запросу.

Подход к построению приложений, когда особенно важны масштабируемость и гибкость к текущим условиям вашего бизнеса

## Развитие IT

#### Эволюция через виртуализацию к облакам

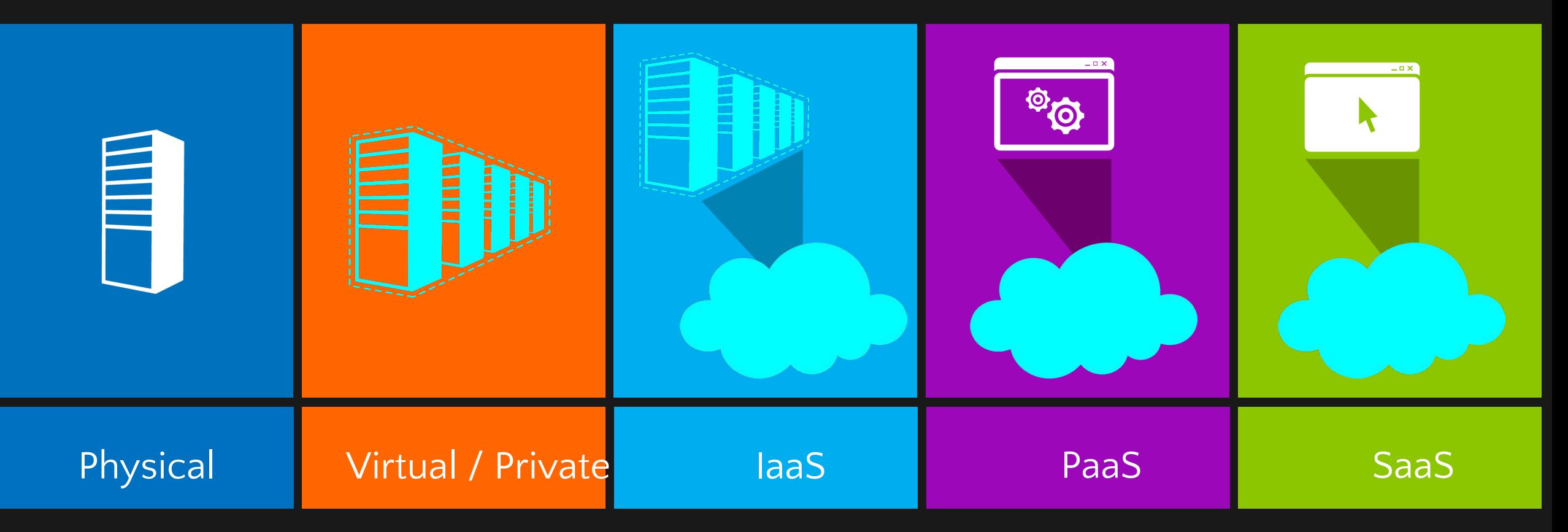

## Облачные вычисления

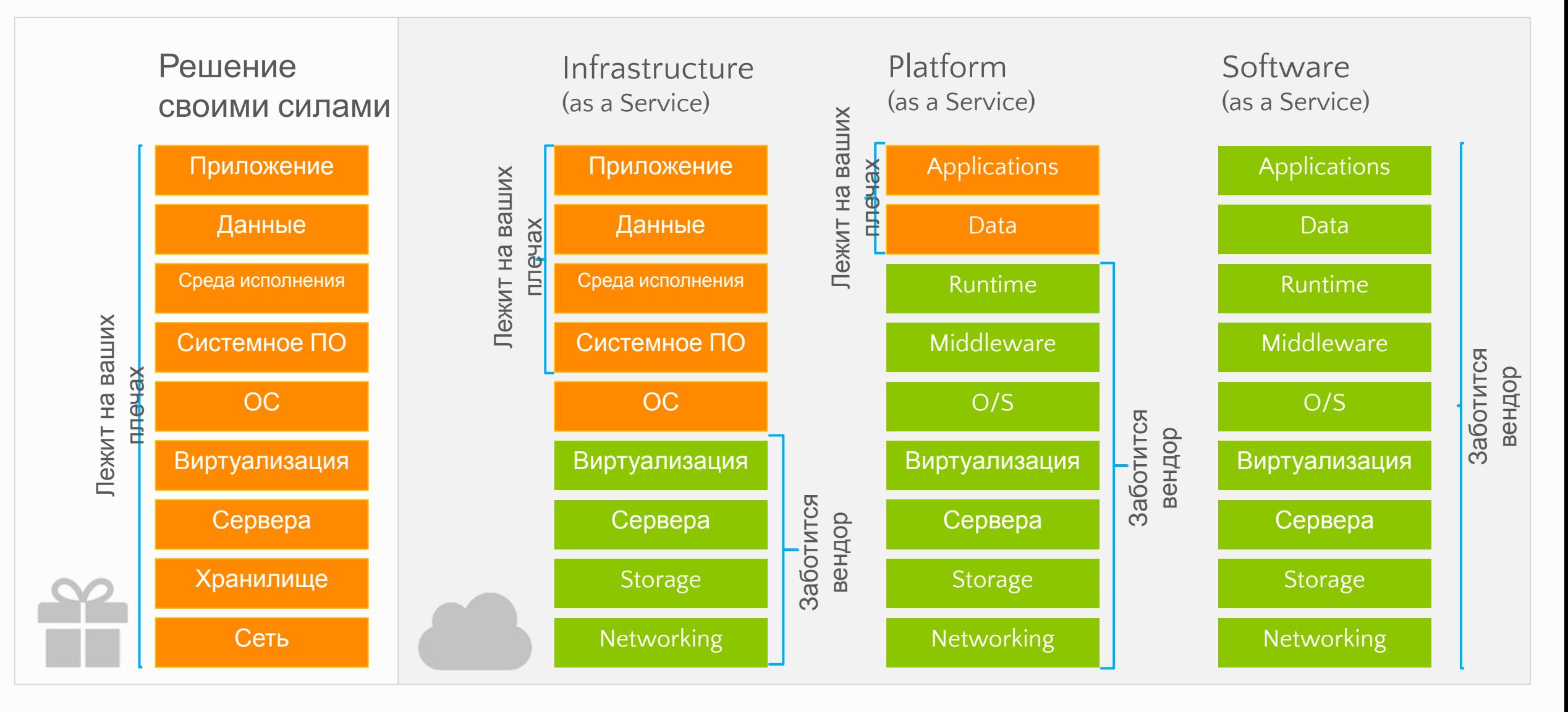

### **ОБЛАЧНАЯ** ΠΠΑΤΦΟΡΜΑ **WINDOWS AZURE**

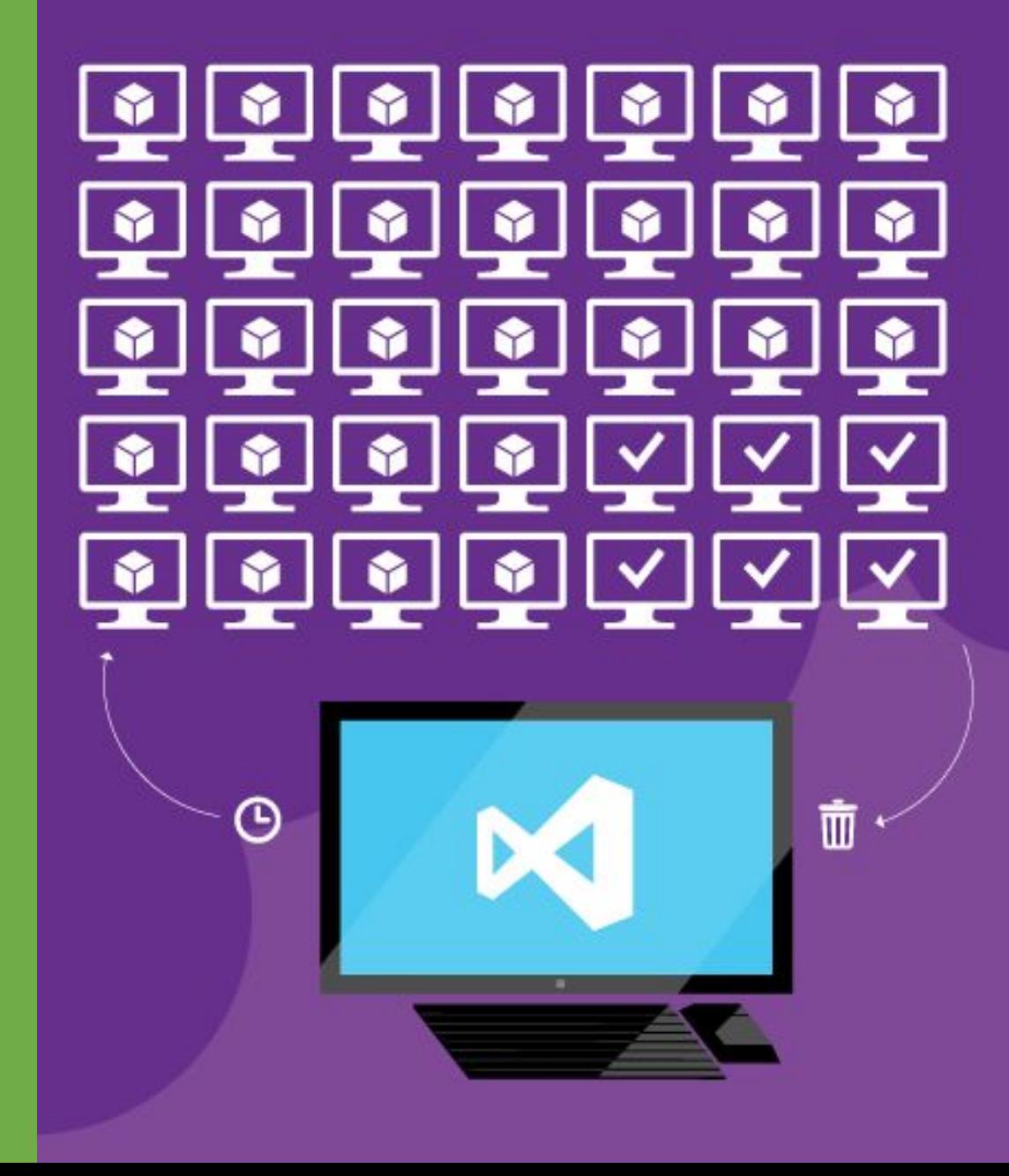

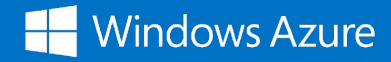

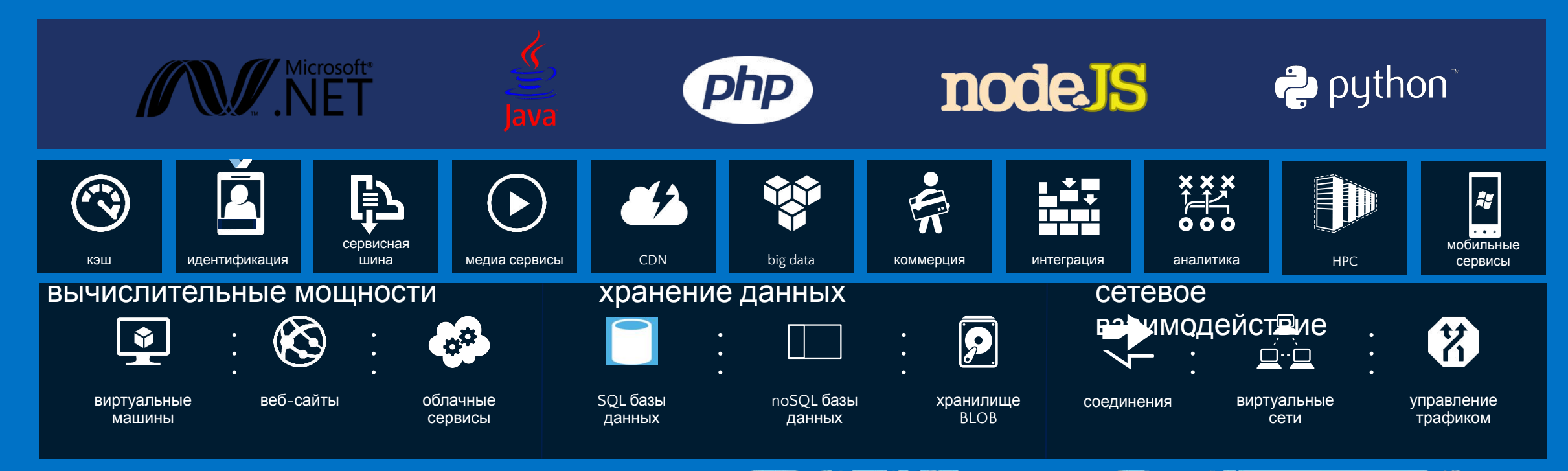

#### Глобальная инфраструктура

*сервера / сети / дата-центры*

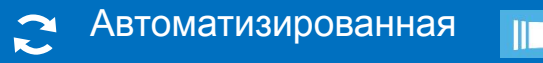

 $\begin{array}{c} \n\begin{array}{c} \n\end{array} \\
\begin{array}{c} \n\end{array} \\
\begin{array}{c} \n\end{array} \\
\begin{array}{c} \n\end{array} \\
\begin{array}{c} \n\end{array} \\
\begin{array}{c} \n\end{array} \\
\begin{array}{c} \n\end{array} \\
\begin{array}{c} \n\end{array} \\
\begin{array}{c} \n\end{array} \\
\begin{array}{c} \n\end{array} \\
\begin{array}{c} \n\end{array} \\
\begin{array}{c} \n\end{array} \\
\begin{array}{c} \n\end{array} \\
\begin{array}{c} \n\end{array} \\
\$ 

Гибкая

Управляемые ресурсы

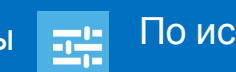

По использованию

8 центров обработки данных и 24 краевых CDN

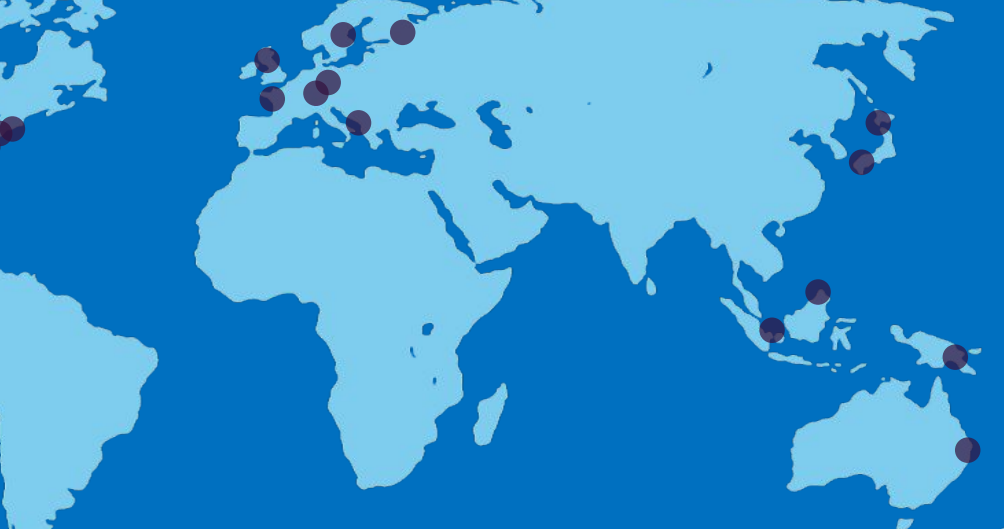

# Платите только за то, что используете.

# Поминутная тарификация.

# 99.95% SLA (в месяц)

не более 22 минут простоя суммарно в течении всего месяца

### РЕАЛЬНЫЕ ПРИМЕРЫ И СЦЕНАРИИ ИСПОЛЬЗОВАНИЯ

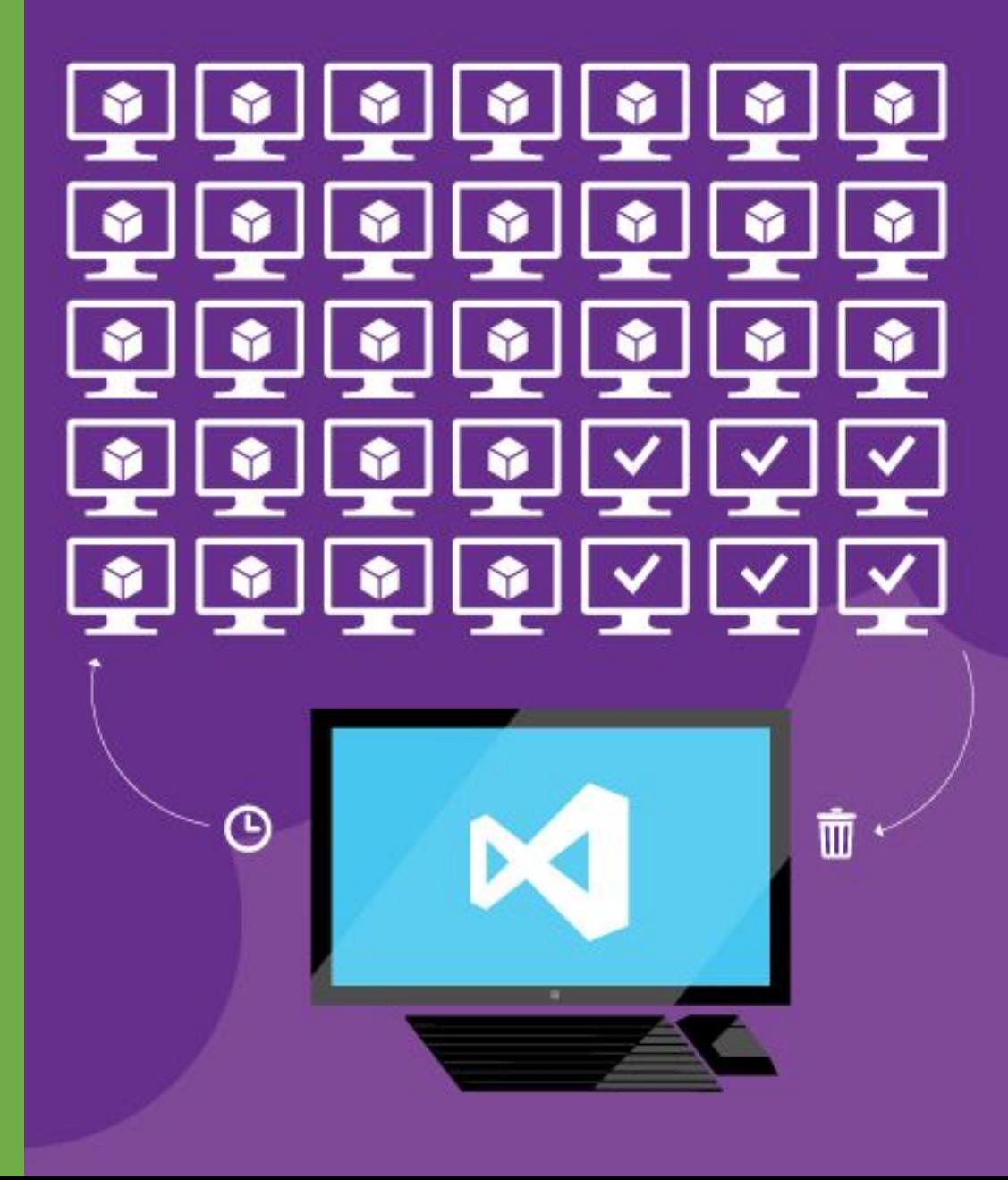

## JOYBITS **HA WINDOWS AZURE**

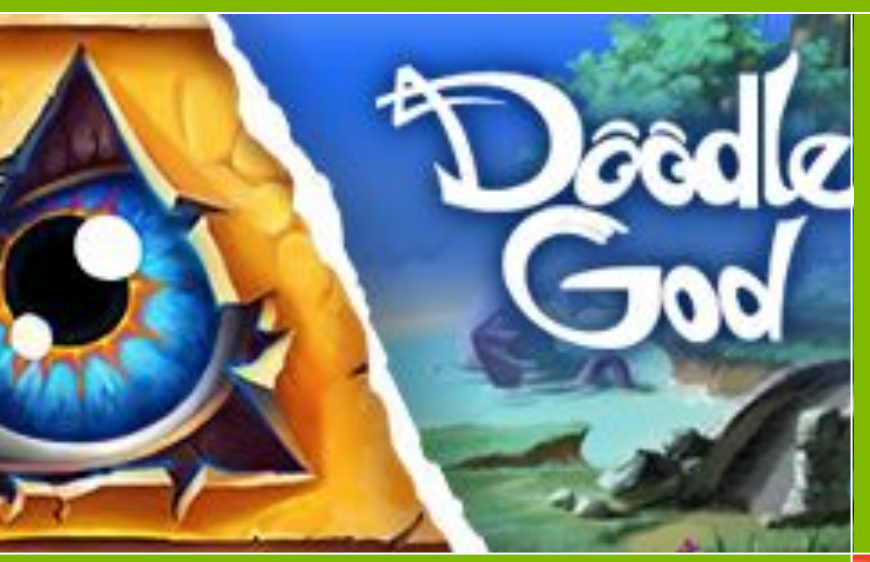

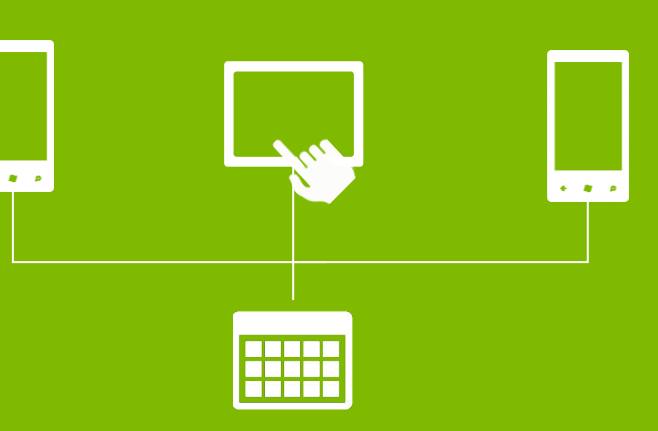

#### WINDOWS AZURE TABLE STORAGE

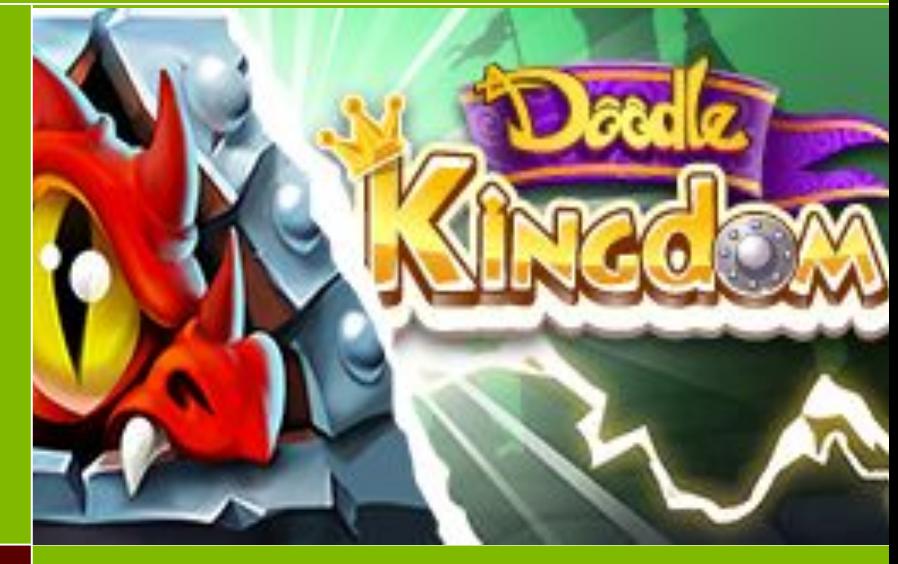

# bU СИНХРОНИЗАЦИЙ В МЕСЯЦ

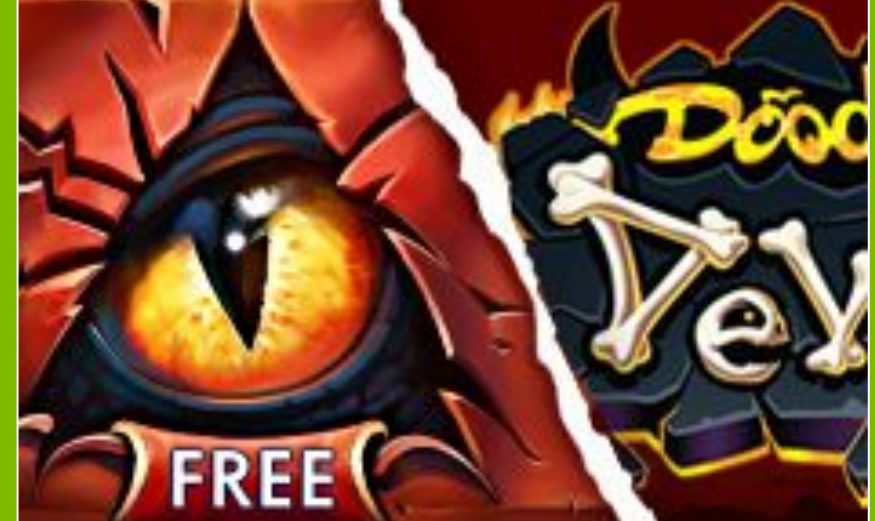

#### КРОСС-ПЛАТФОРМЕННОСТЬ

**МАСШТАБИРОВАНИЕ** 

## JOYBITS **HA WINDOWS AZURE**

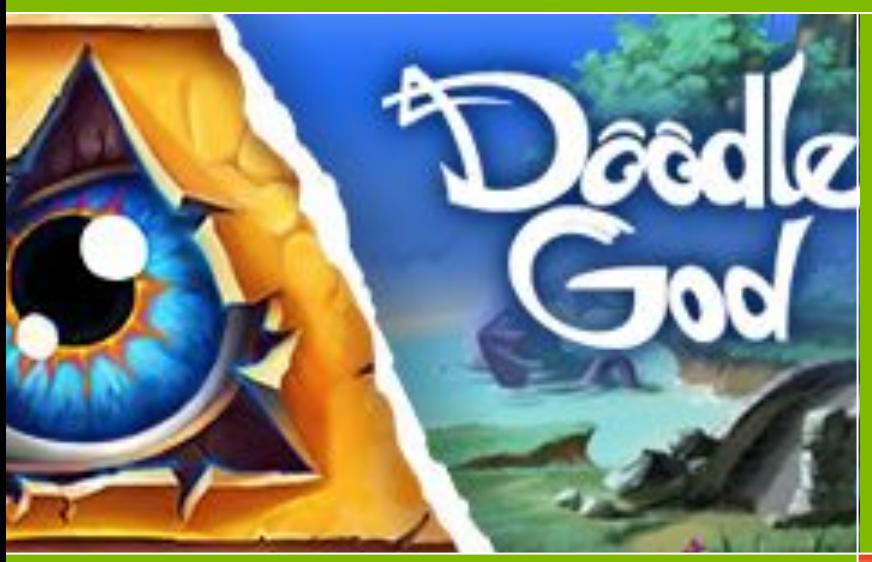

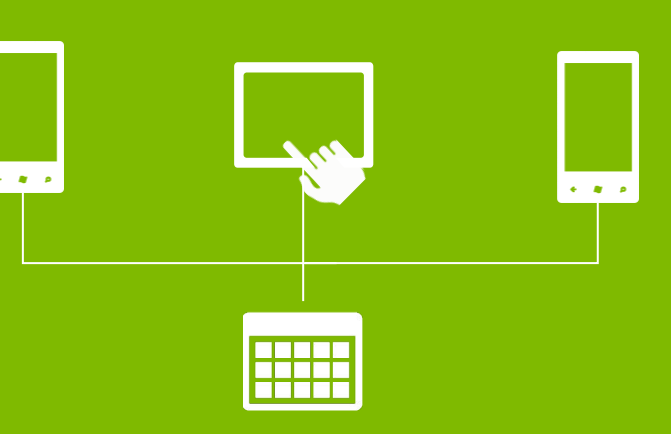

#### WINDOWS AZURE TABLE STORAGE

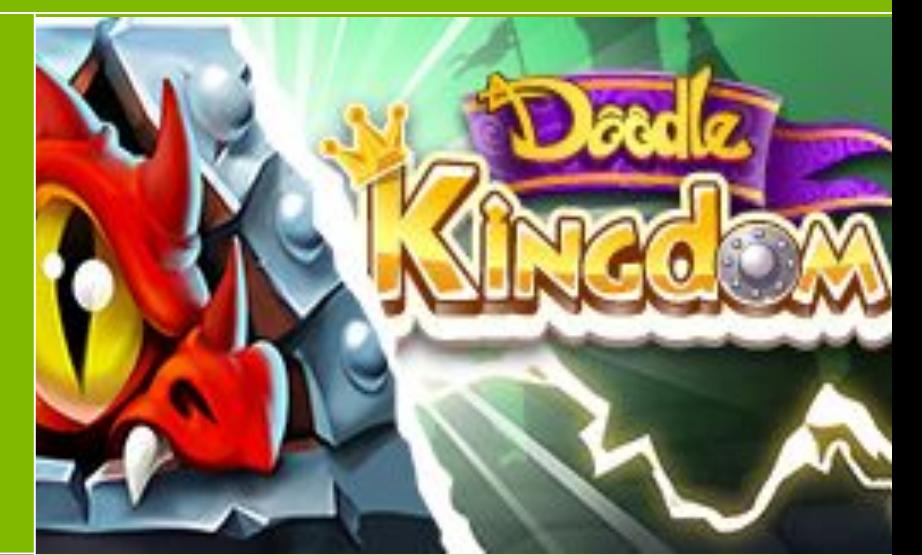

# $\bigcirc$ СИНХРОНИЗАЦИЙ В МЕСЯЦ

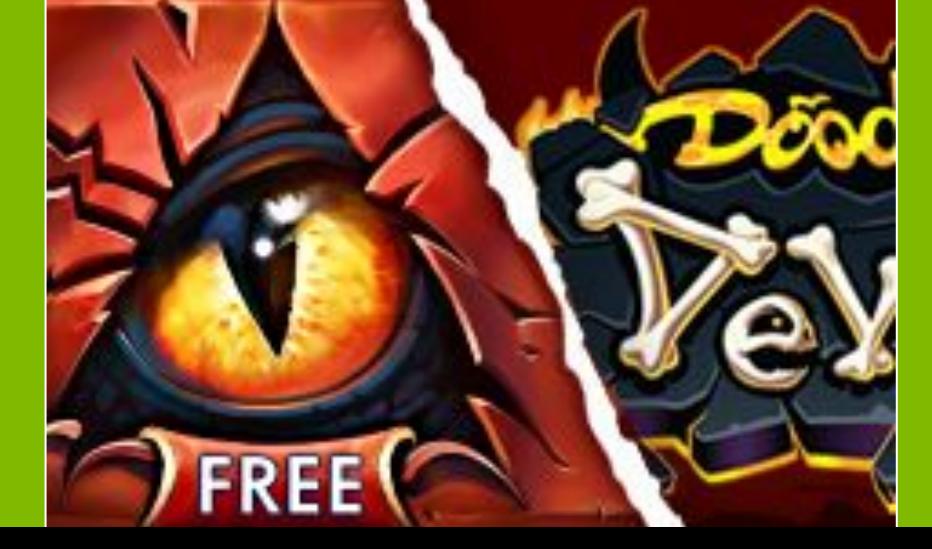

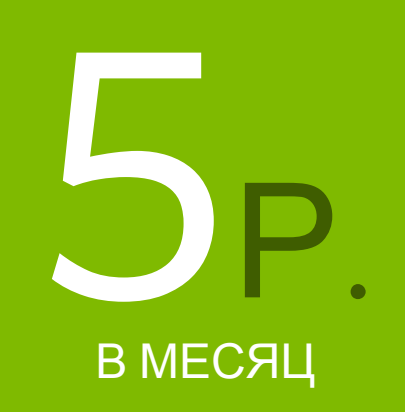

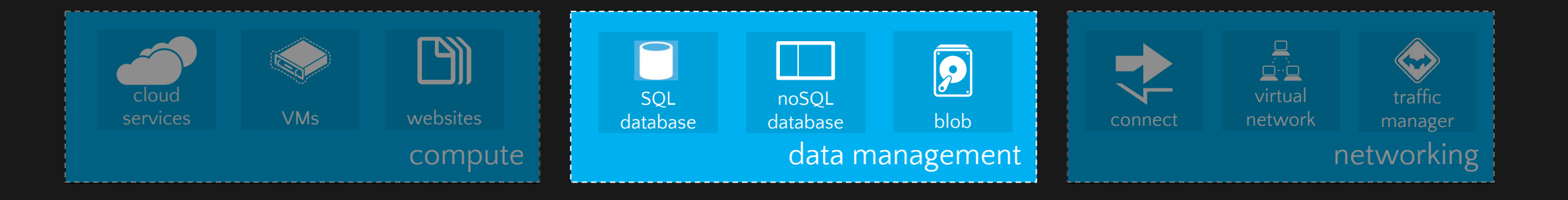

Windows Azure предлагает несколько способов работы с данными. SQL Database (ранее SQL Azure Database) позволяет вам очень быстро создавать, управлять и масштабировать приложения с помощью имеющихся знаний и инструментов.

SQL Database **так же включает в** себя функции миграции, экспорта и внешней синхронизации через **SQL Data Sync с базами данных** SQL Server.

Tables предлагают основанный на ключах доступ к данным с низкой ценой для приложений, которым требуются простые хранилища данных.

Blobs предлагают дешевое хранилище для файлов, изображений и видео.

Управление данными основано на сервисах с 99.9% ежемесячного SLA

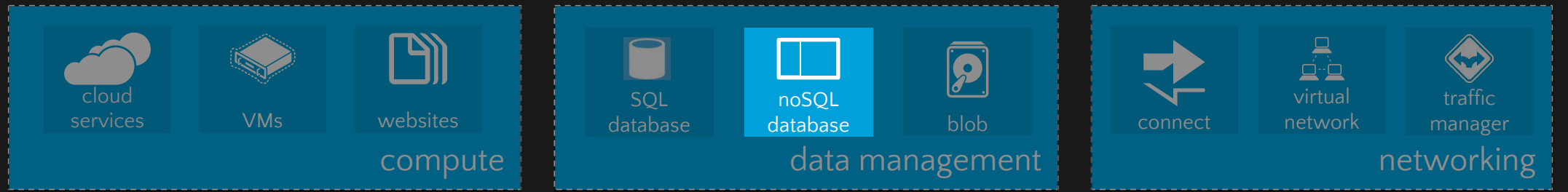

## Концепция Table Storage

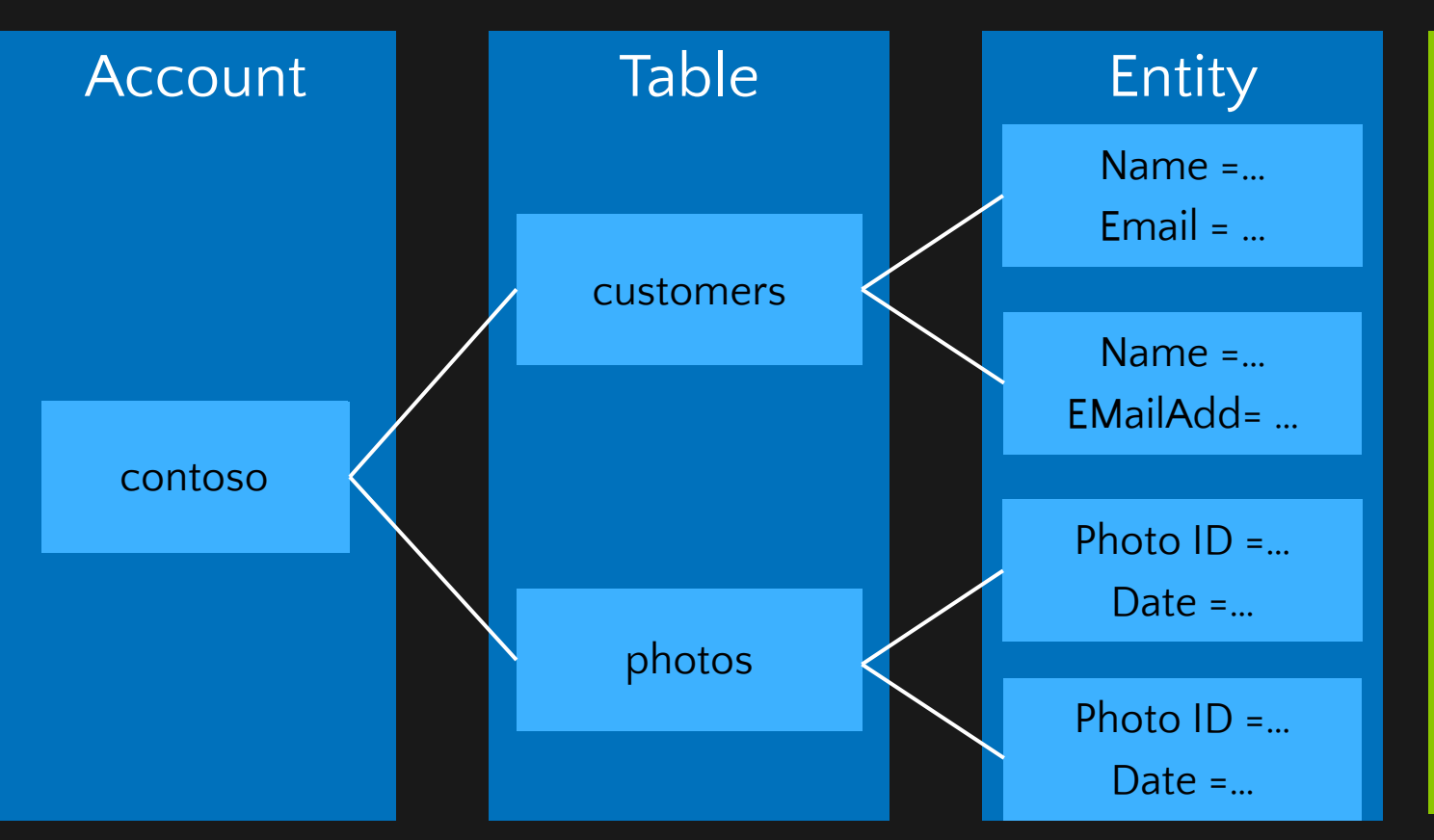

#### Масштабируйтесь до петабайт

Table Storage - **3TO** key-value NoSQL-технология, которая используется приложениями, которым нужно работать по низкой цене с большими объемами структурированных данных

#### $\left[\overline{\mathbf{P}}\right]$ SQL noSQL virtual traffic cloud services VMs websites  $database$  **blob**  $\blacksquare$  connect database network manager compute data management networking

## Концепция Blob Storage

#### http://<account>.blob.core.windows.net/<container>/<br/>blobname>

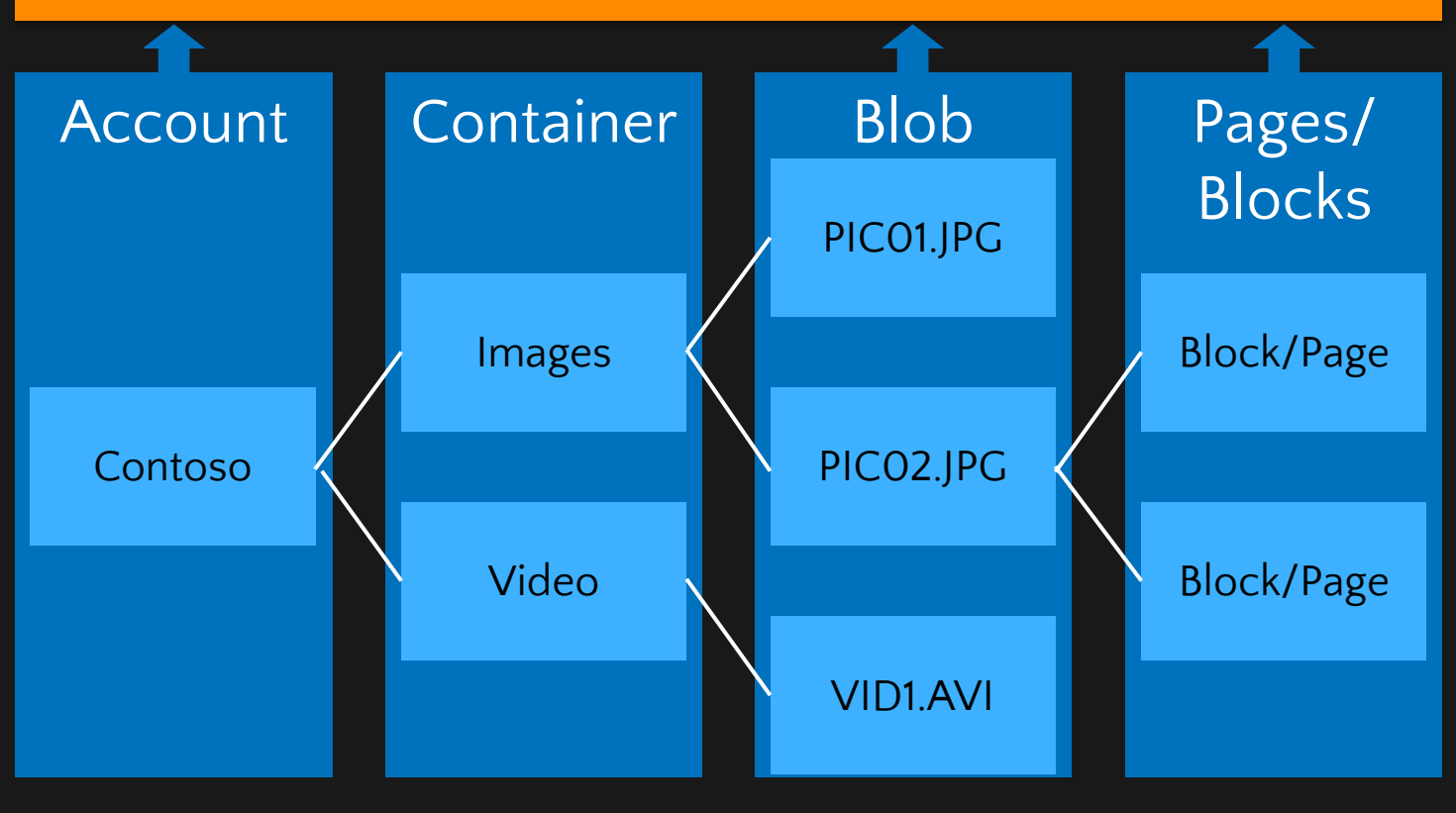

BLOB Storage – простейший путь для хранения большого числа неструктированных текстовых или бинарных данных (таких как видео, аудио и изображения) с высокой производительностью доступа к контенту.

Масштабирование до петабайт, надежная, высокодоступная файловая система.

Блобы могут быть доступны через HTTP с поддержкой CORS.

Возможность установки разрешений для блобов.

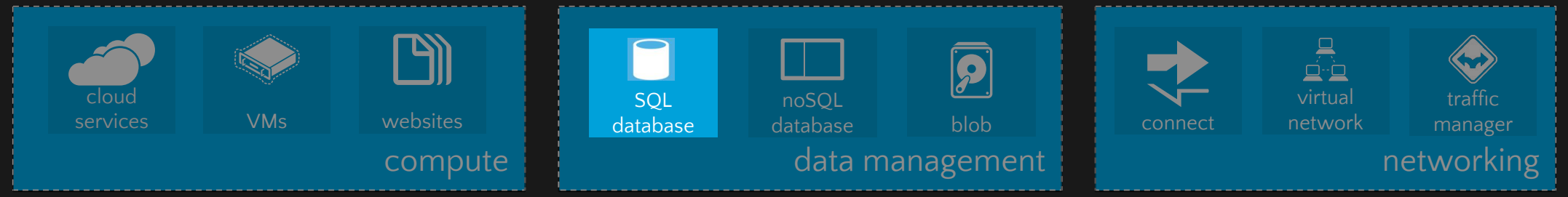

## SQL Database

Единая Множество физических логическая БД Реплика 1 пик Множество реплик Множество реплик  $\mathrel{\sim}$ Реплика<br>П Single Primary Реплика<br>Геплика

3

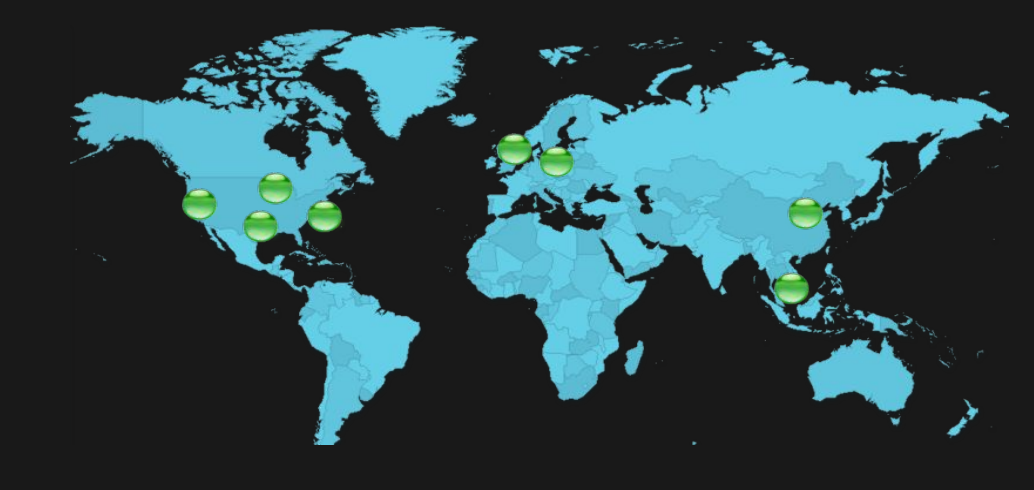

Облачное реляционное хранилище основанное на SQL Server

Используйте те же инструменты, фреймворки для доступа к данным, язык T-SQL

Датацентры по всему миру

Высокая доступность & Избыточность

Чтение производится из primary БД

Записи реплицируются во вторичные реплики

### Forza Motorsport 5

 $\sim$ 

**ITT** 

all<sub>ul</sub>

**The Second Second** 

 $\bullet$ 

### Forza Motorsport 5

- Описание
	- Популярная гоночная игра с мультиплеером на 16 человек и сингл-кампанией
- Задача
	- Увеличить качество опыта сингл-кампании, увеличить качество AI
- Решение
	- Система «Drivatar» виртуальные соперники на основе поведенческих паттернов реальных лю́д́ей, ваших дру́зей
	- Вычислительные мощности в облаке, анализирующие каждый ваш заезд и предлагающие ваше виртуальное присутствие для ваших друзей
- Полученные преимущества
	- Сокращение времени разработки, получение вычислительных мощностей по первому требованию

### Titanfall

**SINGLE** 

2020

煎

 $\overline{\phantom{1}}$ 

### Titanfall

- Описание
	- Многопользовательский шутер для Xbox и ПК, получивший множество наград, находится в бета-тестировании
- Задача
	- Предложить новый опыт быстрого, оригинального многопользовательского шутера для игроков по всему миру
- Решение
	- Гео-распределенные сервера на базе ЦОДов Windows Azure по всему миру
- Полученные преимущества
	- Быстрый старт ВМ получаемых по первому запросу, быстрое масштабирование нагрузки с функцией автомасштабирования и ожидаемая экономия благодаря предлагаемой на платформе поминутной тарификации

## Windows Azure Virtual Machines

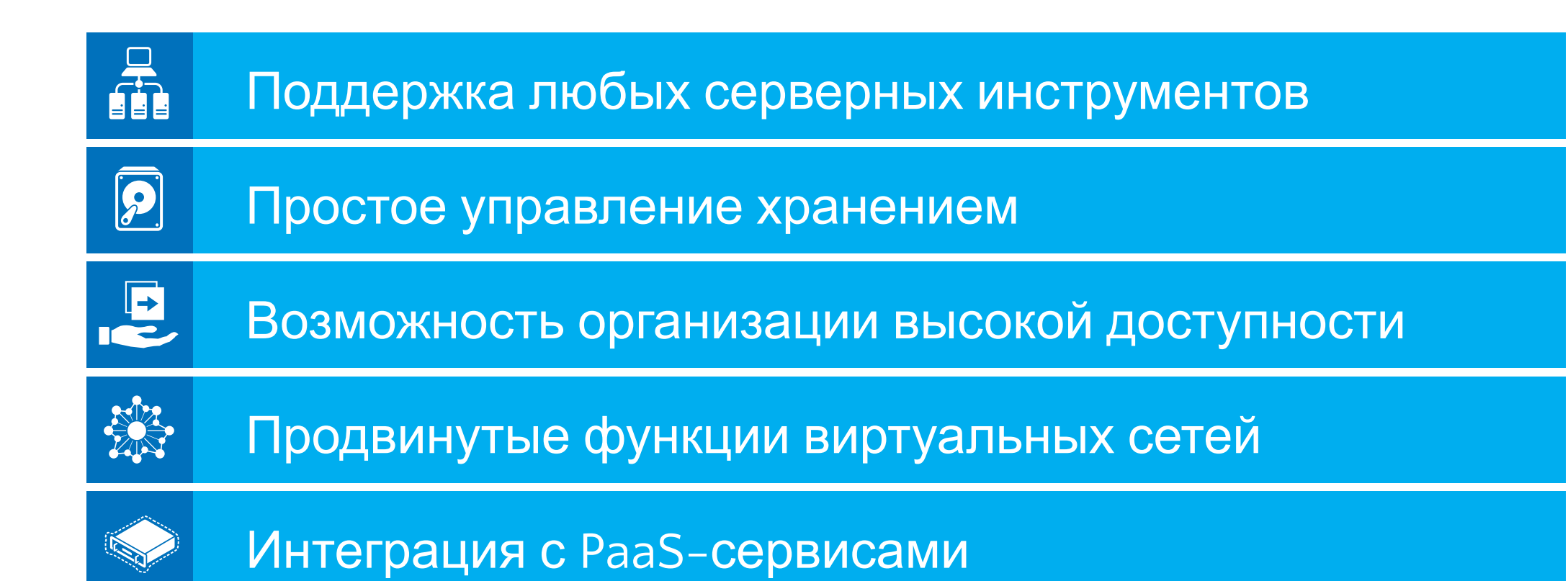

## Размещение ВМ в облаке

### Начало работы

Портал управления

 $\sum_{i=1}^{n}$ Скрипты (Windows, Linux и Mac)

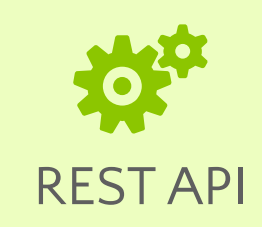

#### Выбор образа и размера ВМ

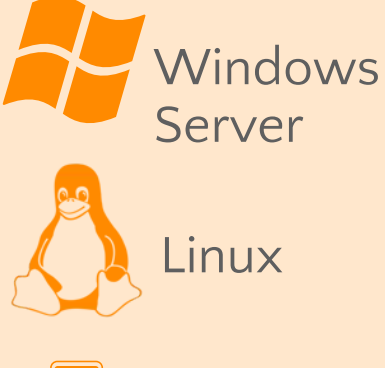

Extra Small

Small

- Medium
- Large
- X-Large

#### Новый диск в облаке

Загрузка ВМ в облаке из диска

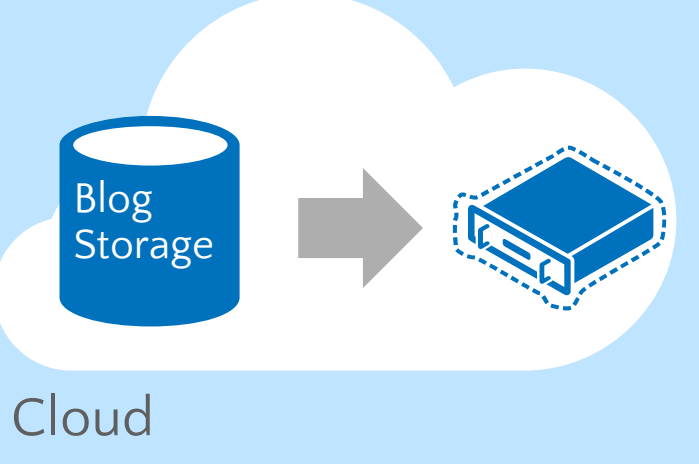

## Ваш собственный Server/VHD

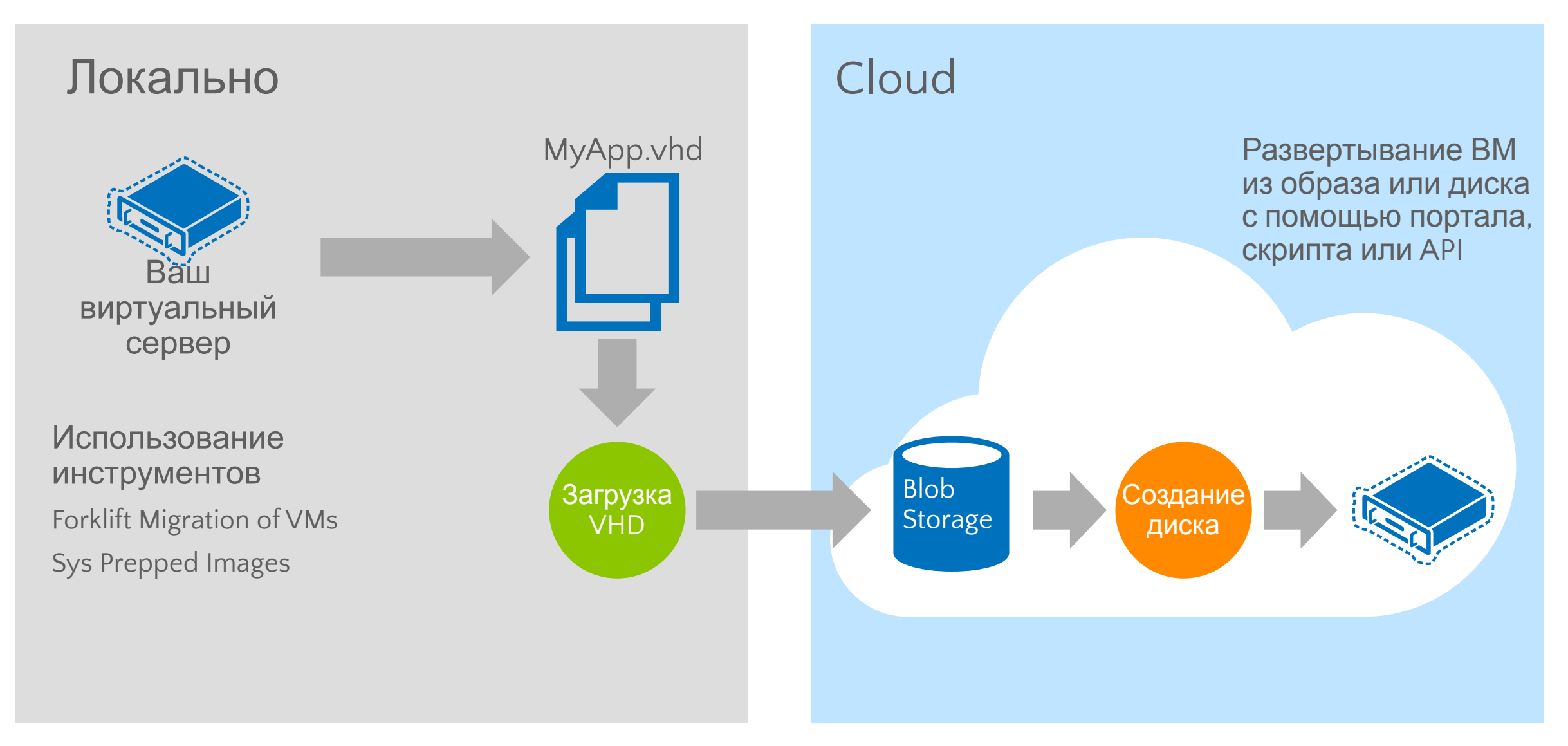

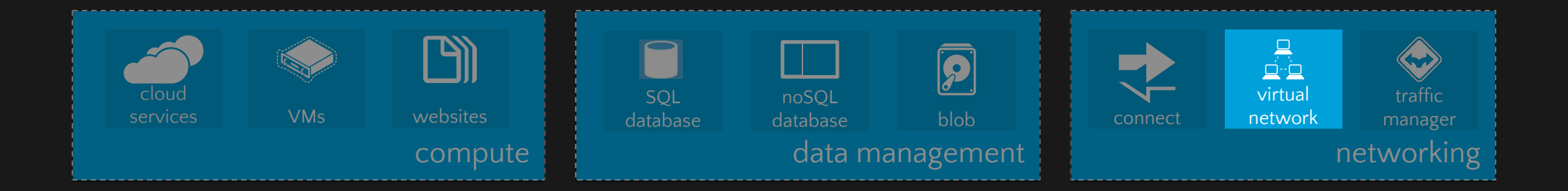

### Virtual Network Windows Azure Networking

Для системных администраторов

Предлагает администраторам сети контроль над подсетями в облаке и управление ими из инфраструктуры предприятия так же как собственными сетями

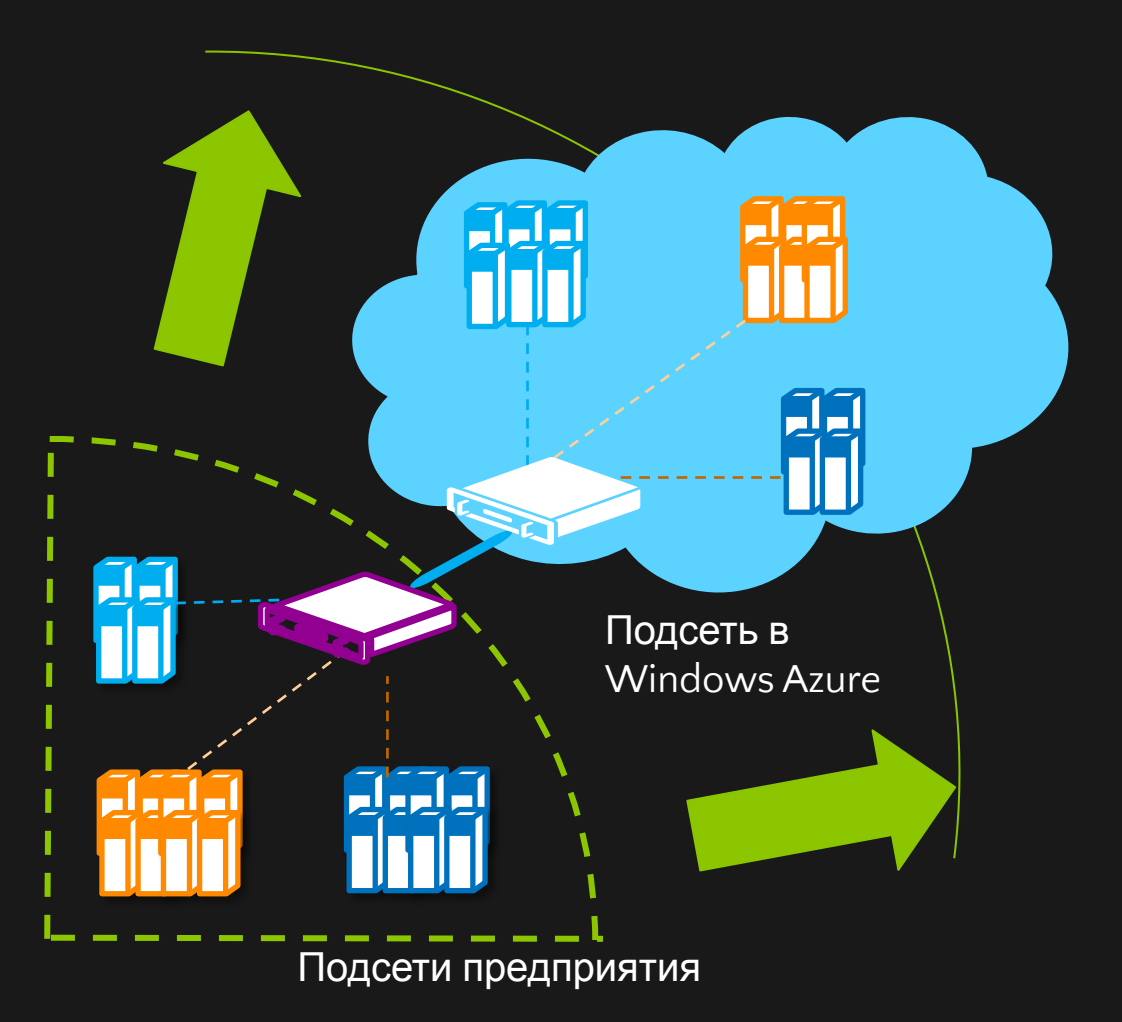

#### Где используется Windows Azure Mobile Services?

Приложения для iOS

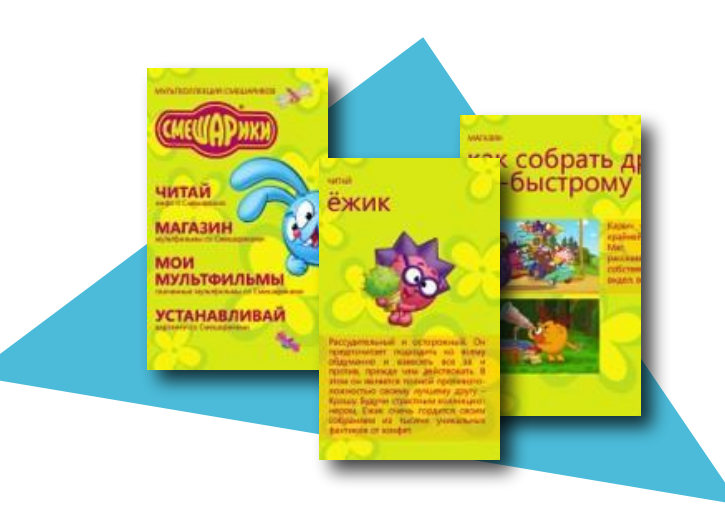

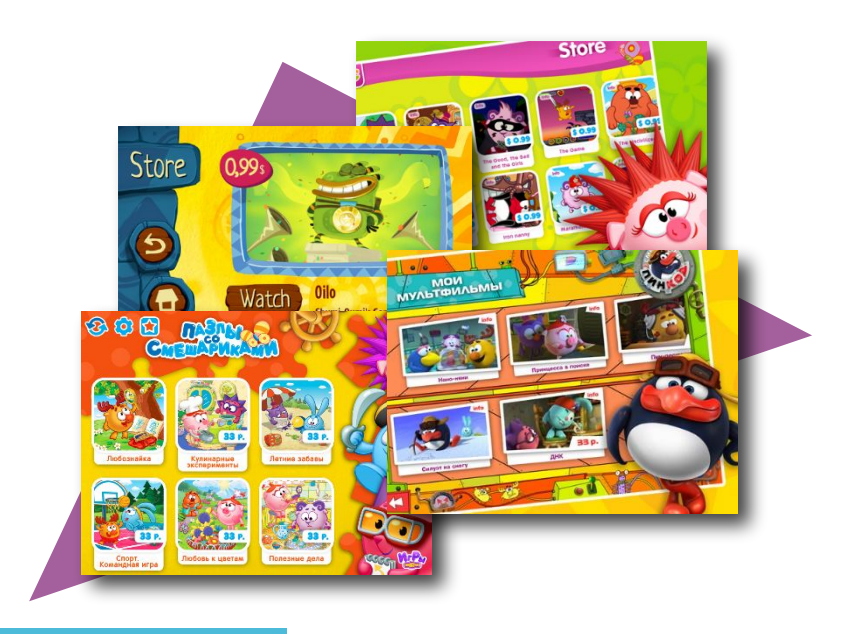

Приложение для **Windows Phone** 

Приложения для Android

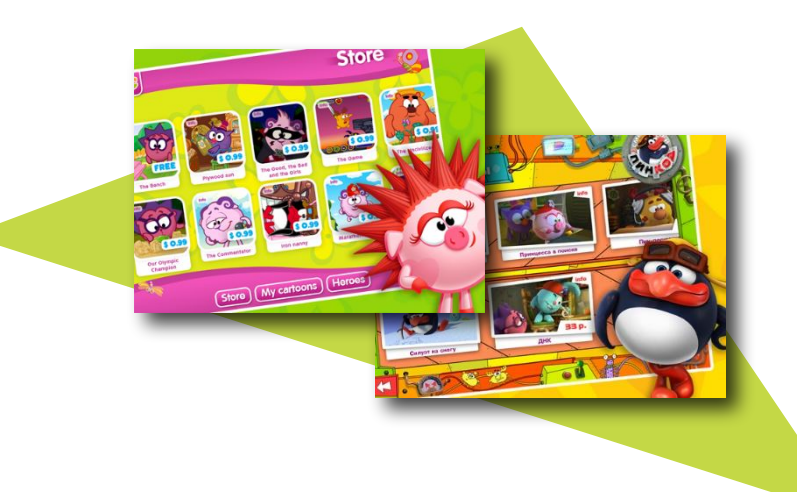

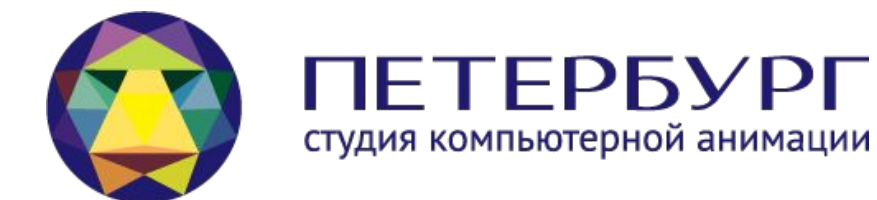

### Windows Azure Mobile Services

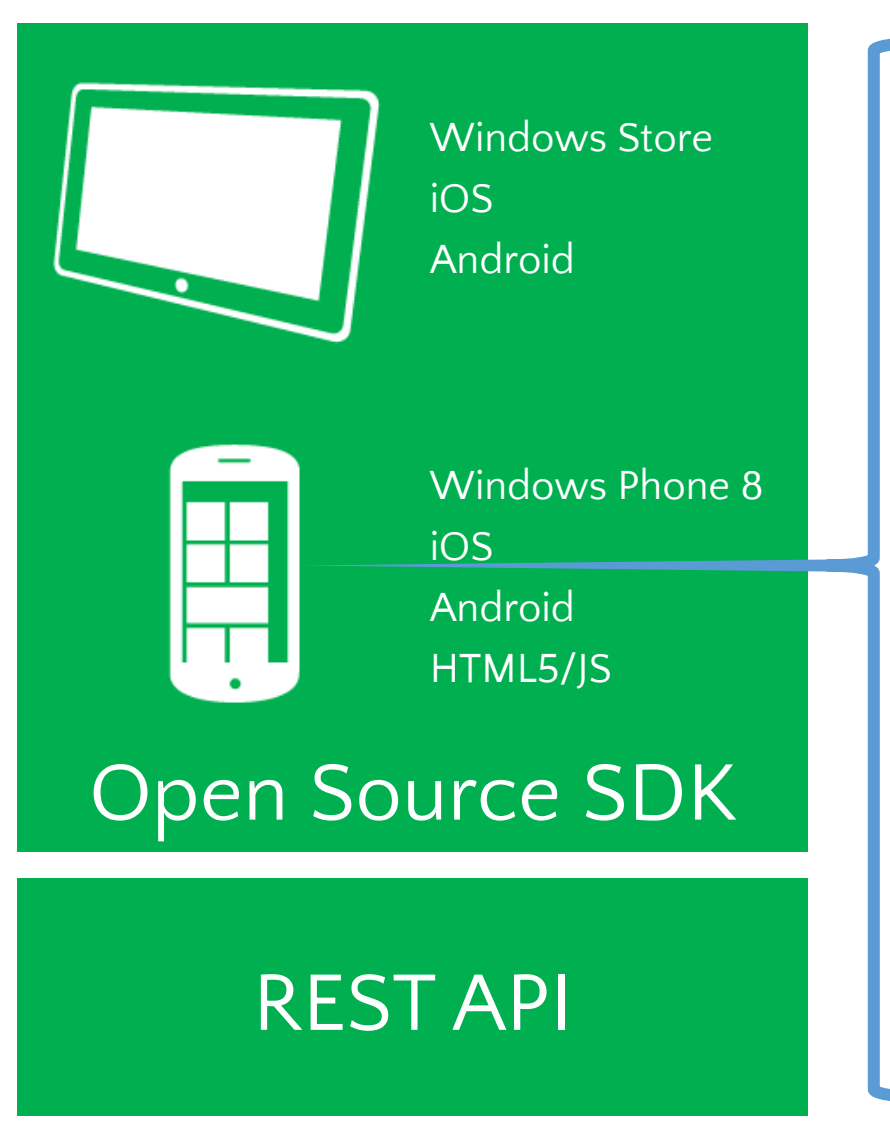

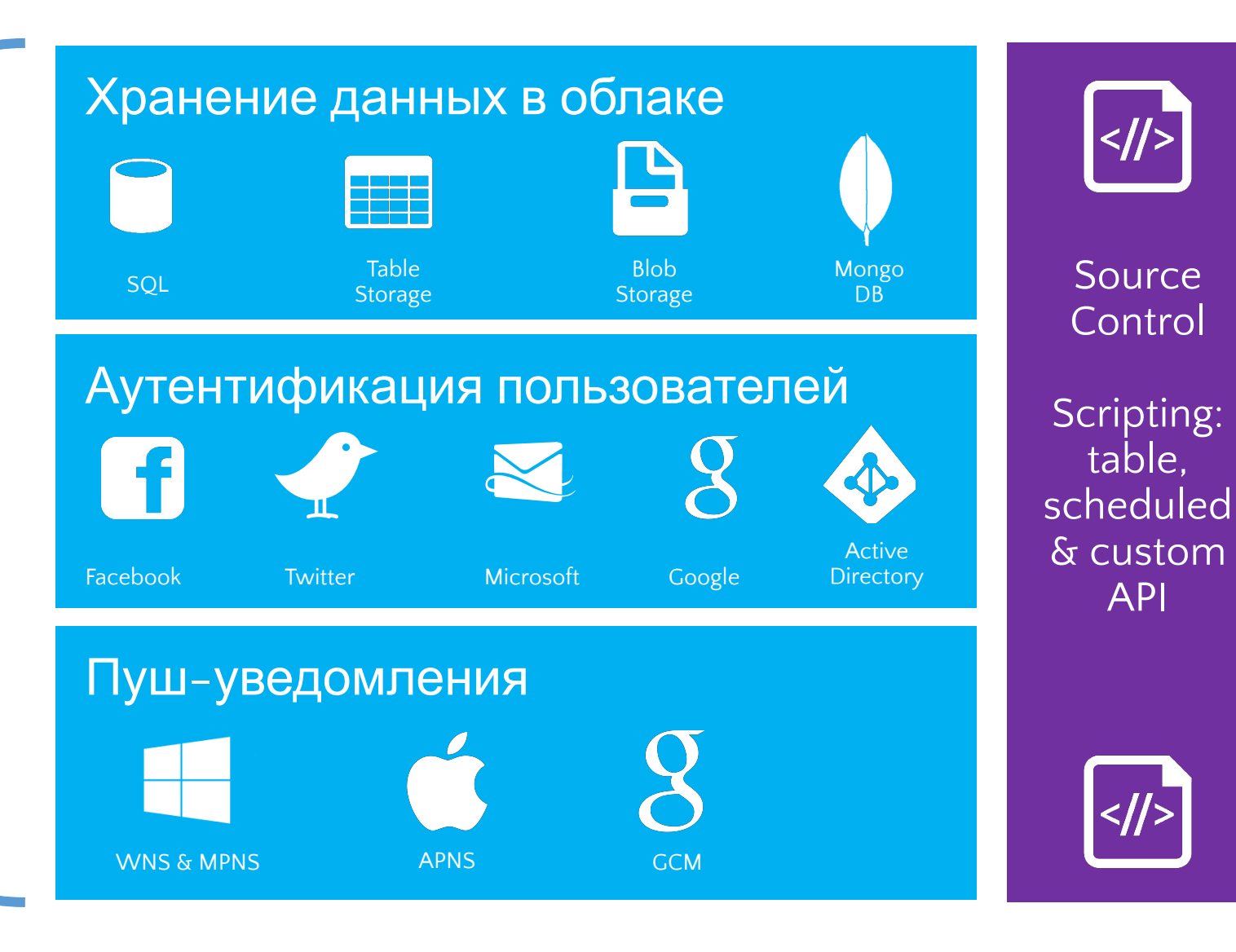

### Поддерживаемые платформы

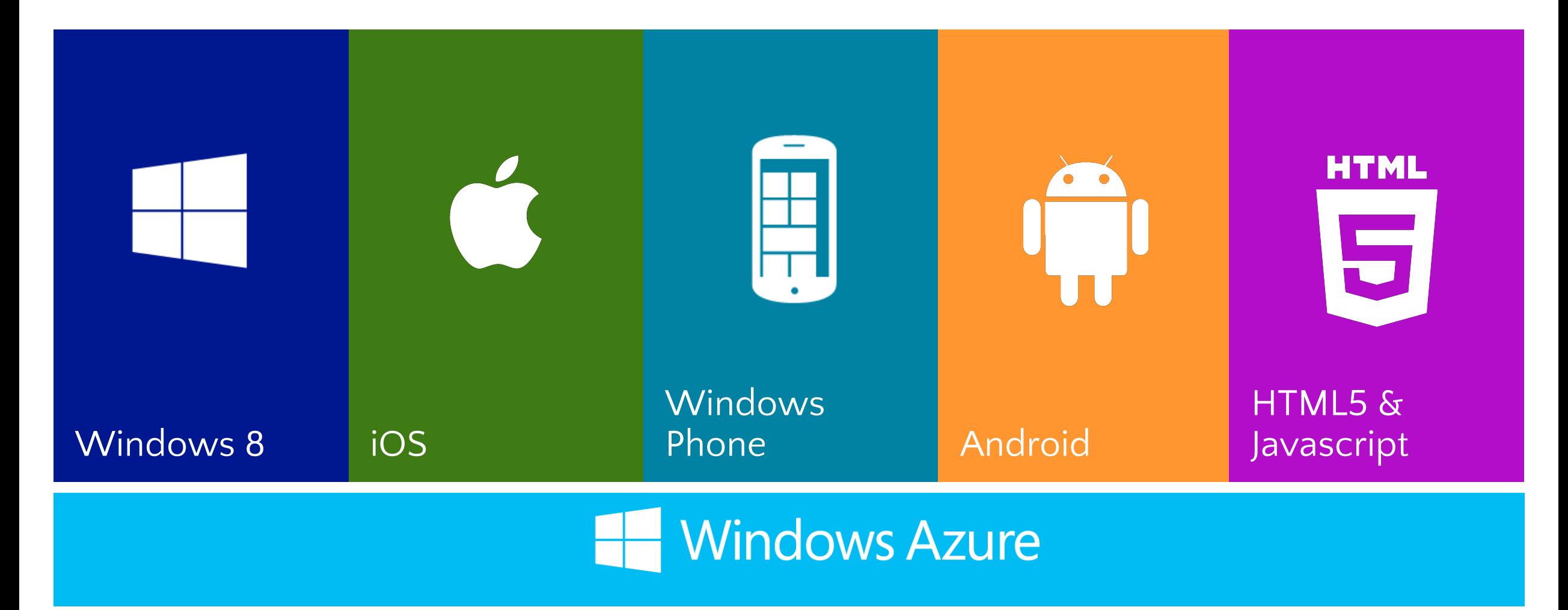

### Создание бэкенда, мониторинг, логи

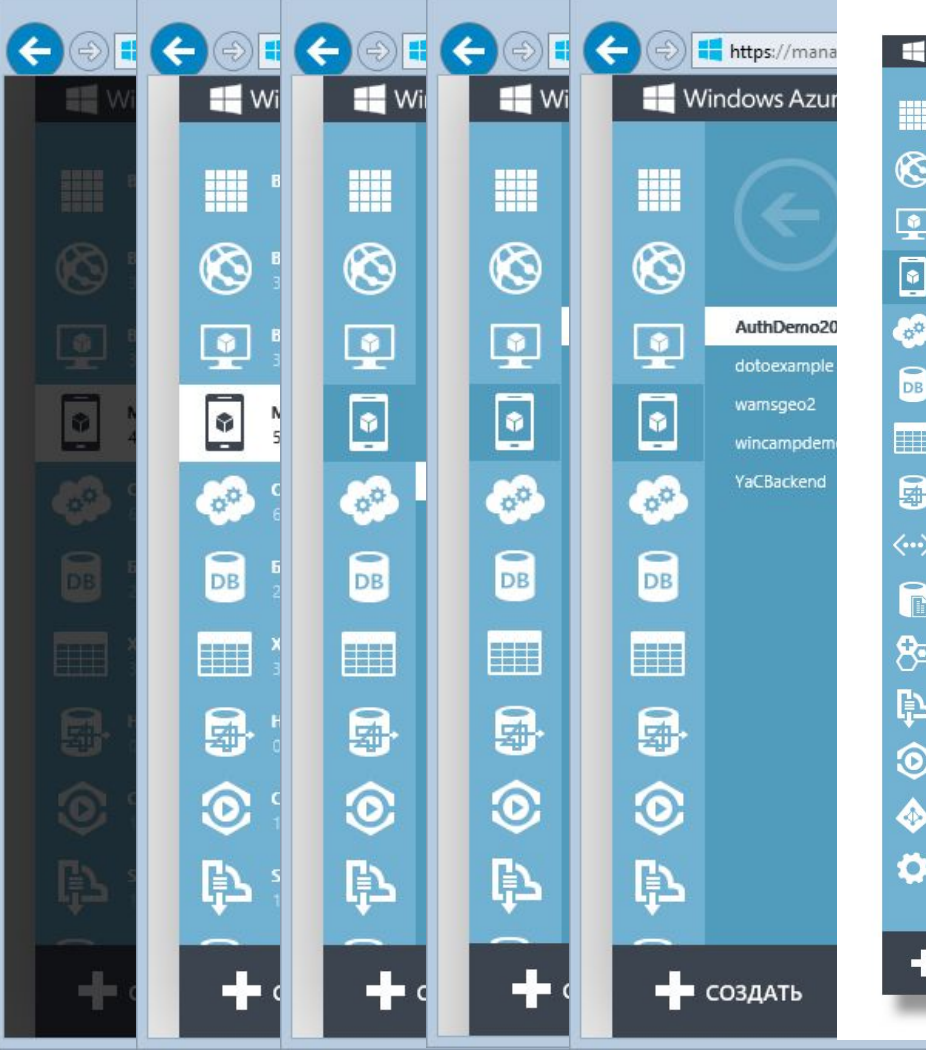

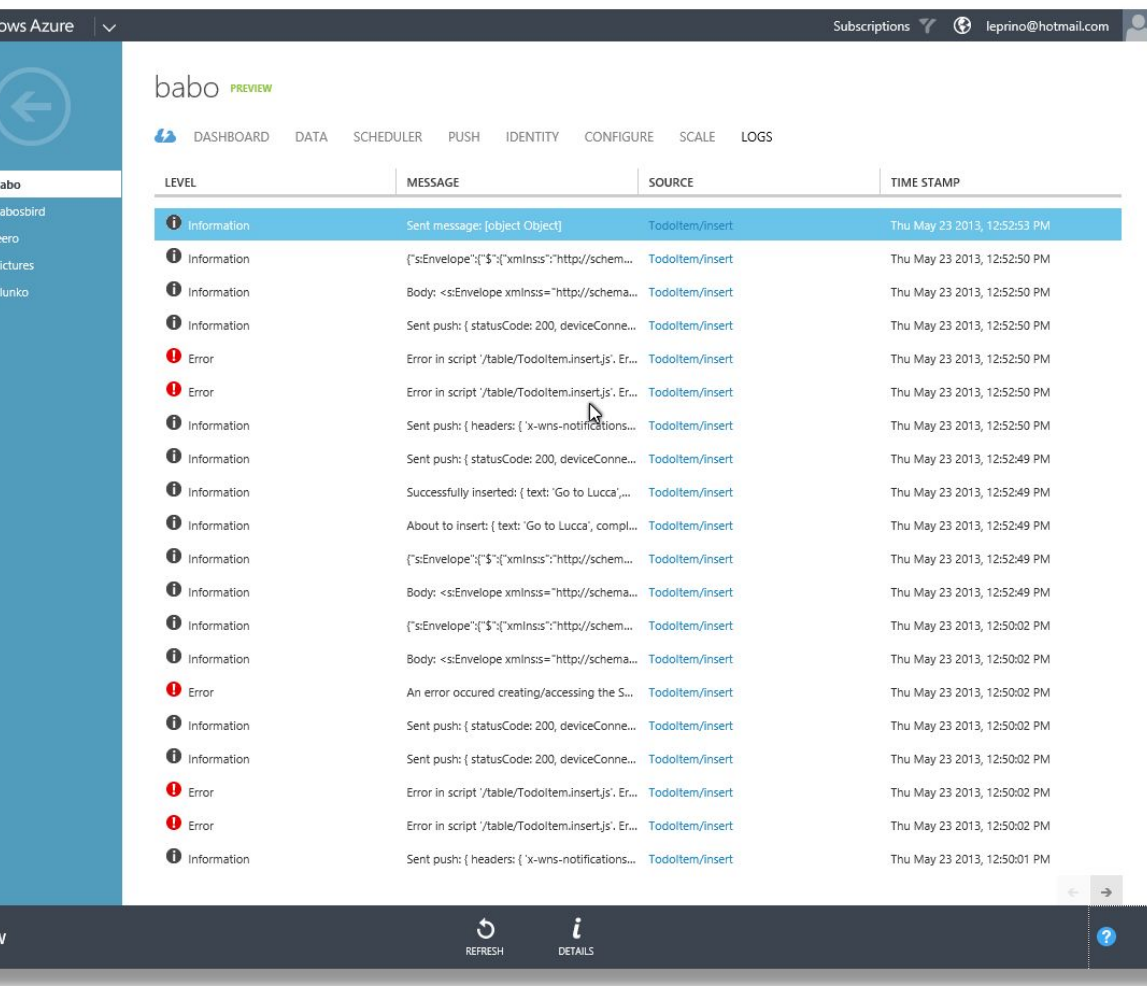

#### Как используется Windows Azure Mobile Services?

Push-сообщение: Привет! Появились новые мультфильмы!

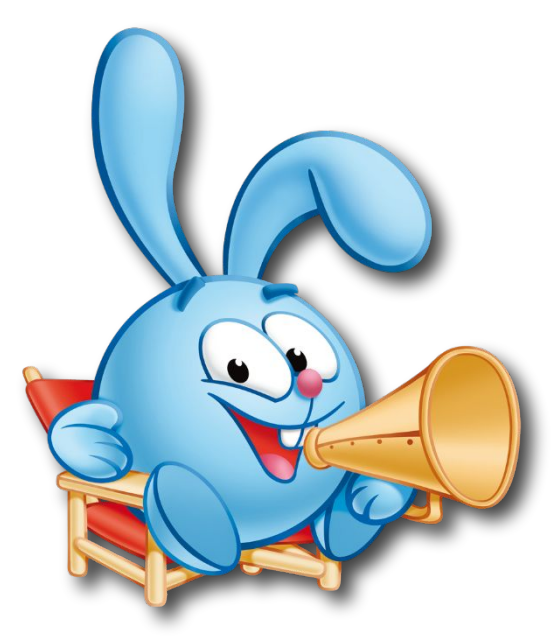

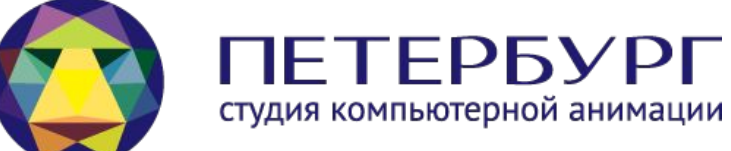

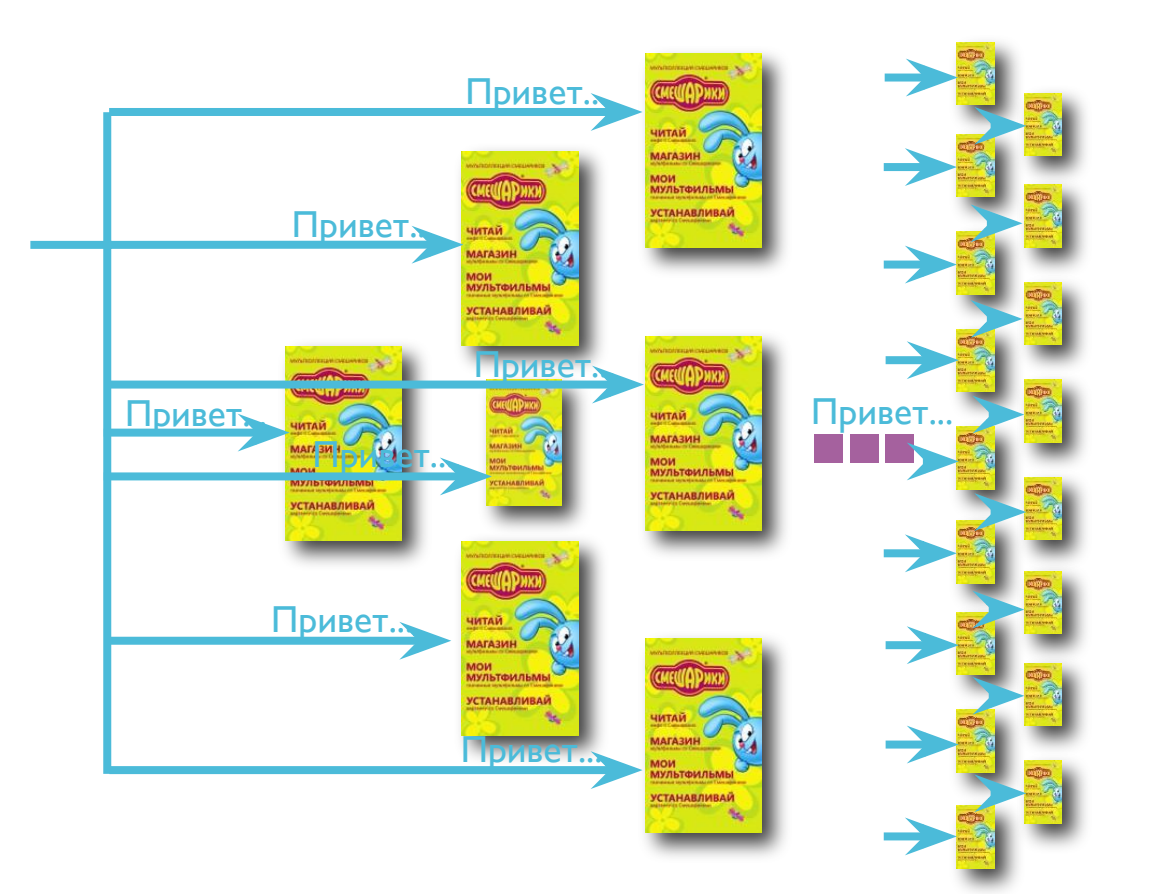

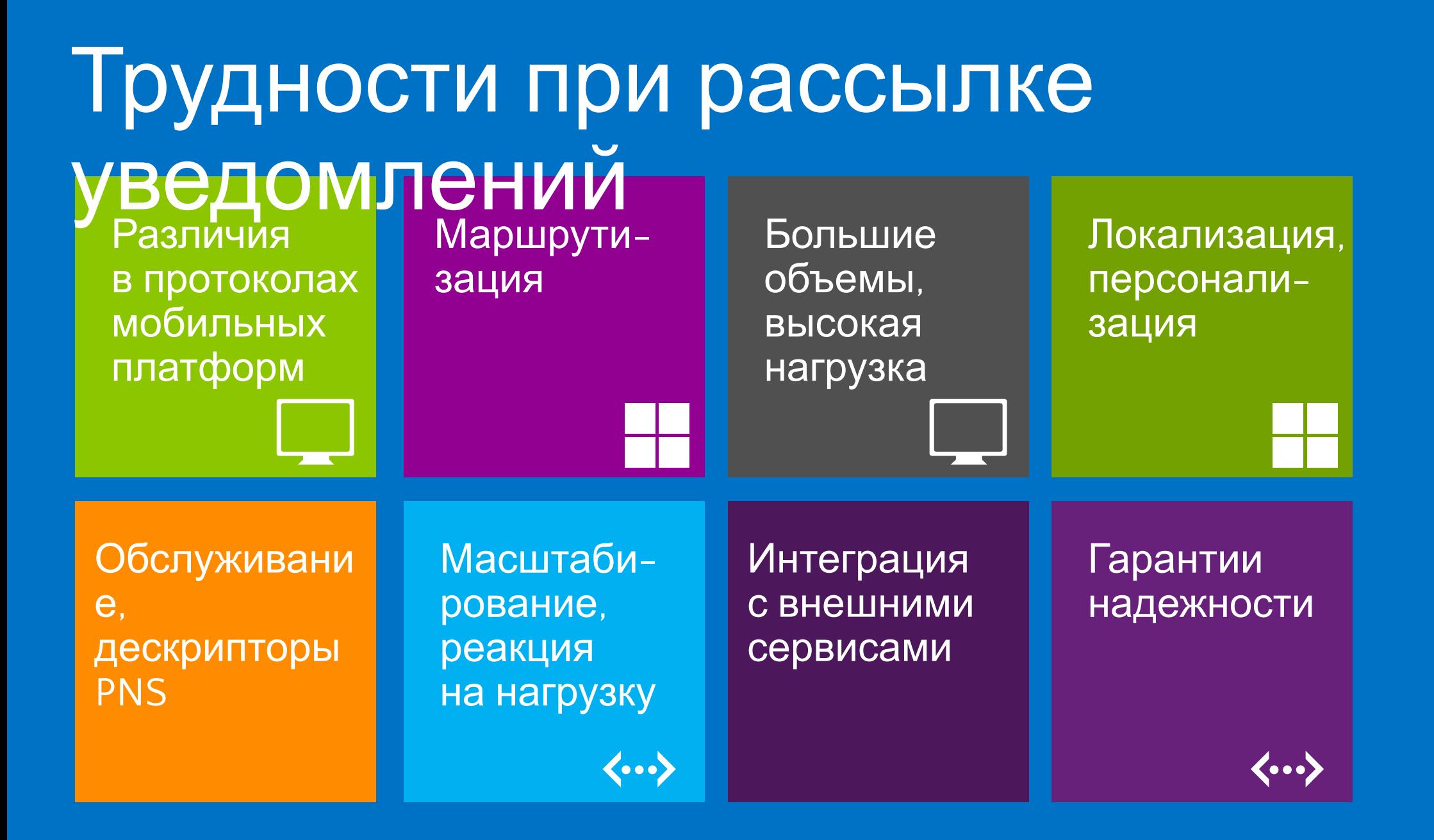

## Windows Azure Notification Hubs

### • Создаем Notification Hub

• Один раз

### • Регистрируем дескриптор

- Клиент запрашивает дескриптор устройства у Platform Notification Service (PNS)
- Бэкенд приложения регистрирует дескриптор в Notification Hub для пользователя/группы

### • Посылаем уведомление

- Бэкенд приложения передает сообщение и группу/пользователя для Notification Hub
- Notification Hub посылает сообщение и соответствующий дескриптор для PNS

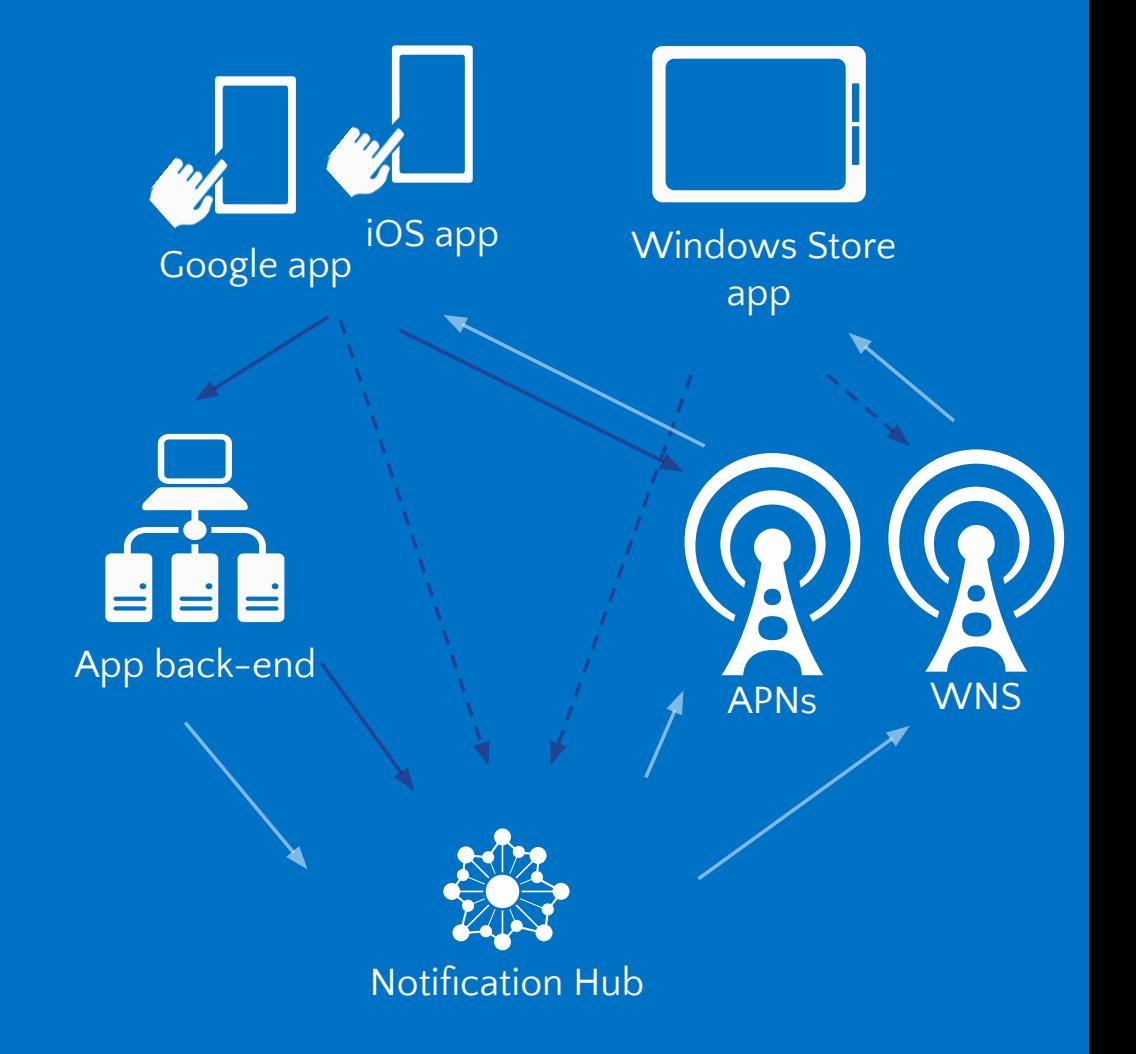

### Использование механизма тэгов

### • Тэги

- каждый дескриптор устройства может быть зарегистрирован с одним или более тэгами
- Тэги простые строки, их не нужно заранее создавать
- Пример: броадкаст группам по интересам
	- послать уведомление всем пользователям интересующимся футболом с помощью одного вызова API
	- Выражения тегов  $(+, -, \&, !)$  позволяют наиболее гибко сегментировать аудиторию

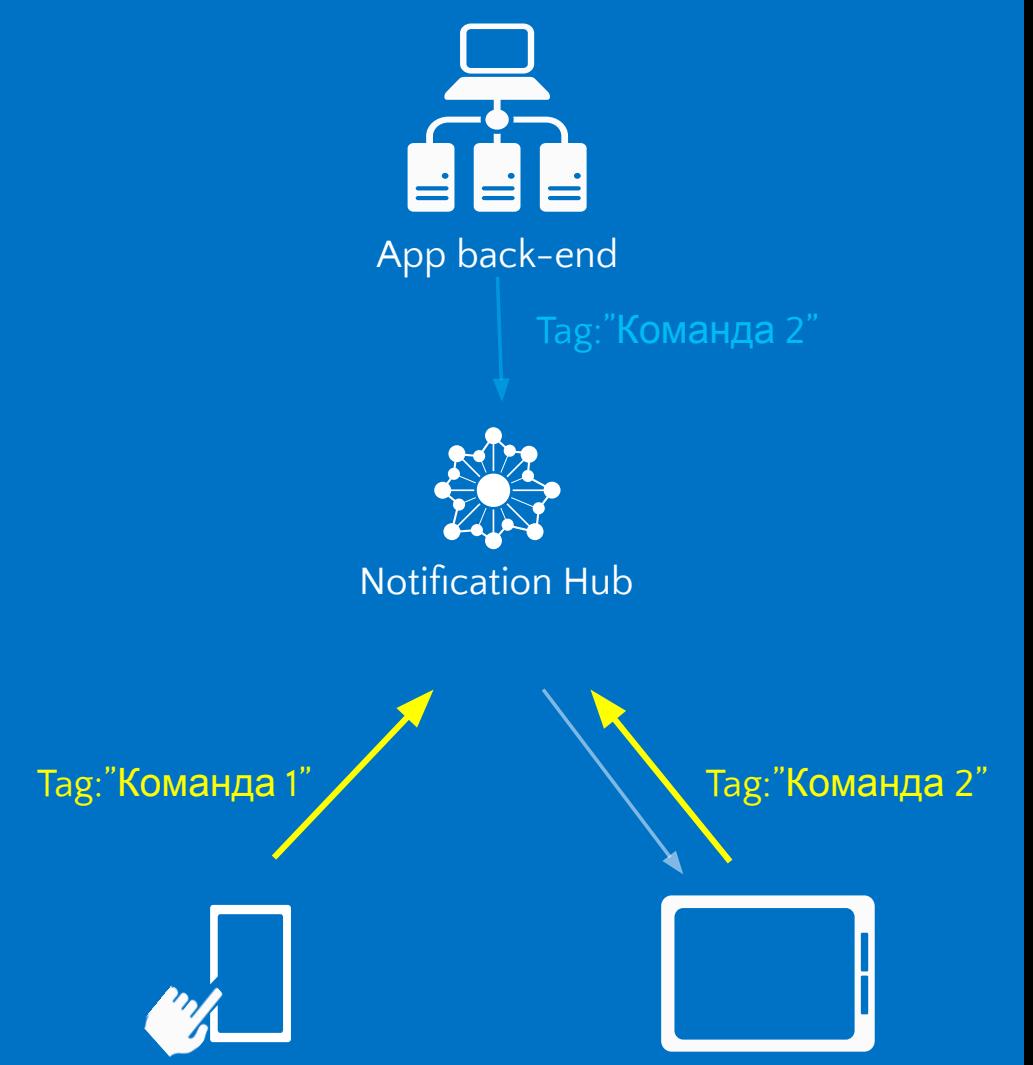

## Использование шаблонов

### • Регистрация

- Приложение может зарегистрировать устройство вместе с одним или более шаблонами
	- Alice's Surface регистрируется с шаблоном для<br>Windows Store ToastText01 формата уведомления
	- Bob's iPhone регистрируется с шаблоном для Apple toast: { aps: {alert: "\$(message)"}}

### • Посылка уведомления

- Бэкенд приложения посылает сообщение для всех пользователей: {message: "Hello!"}.
- Поддержка различных версий
	- Шаблоны могут быть использованы для абстракции версий клиента

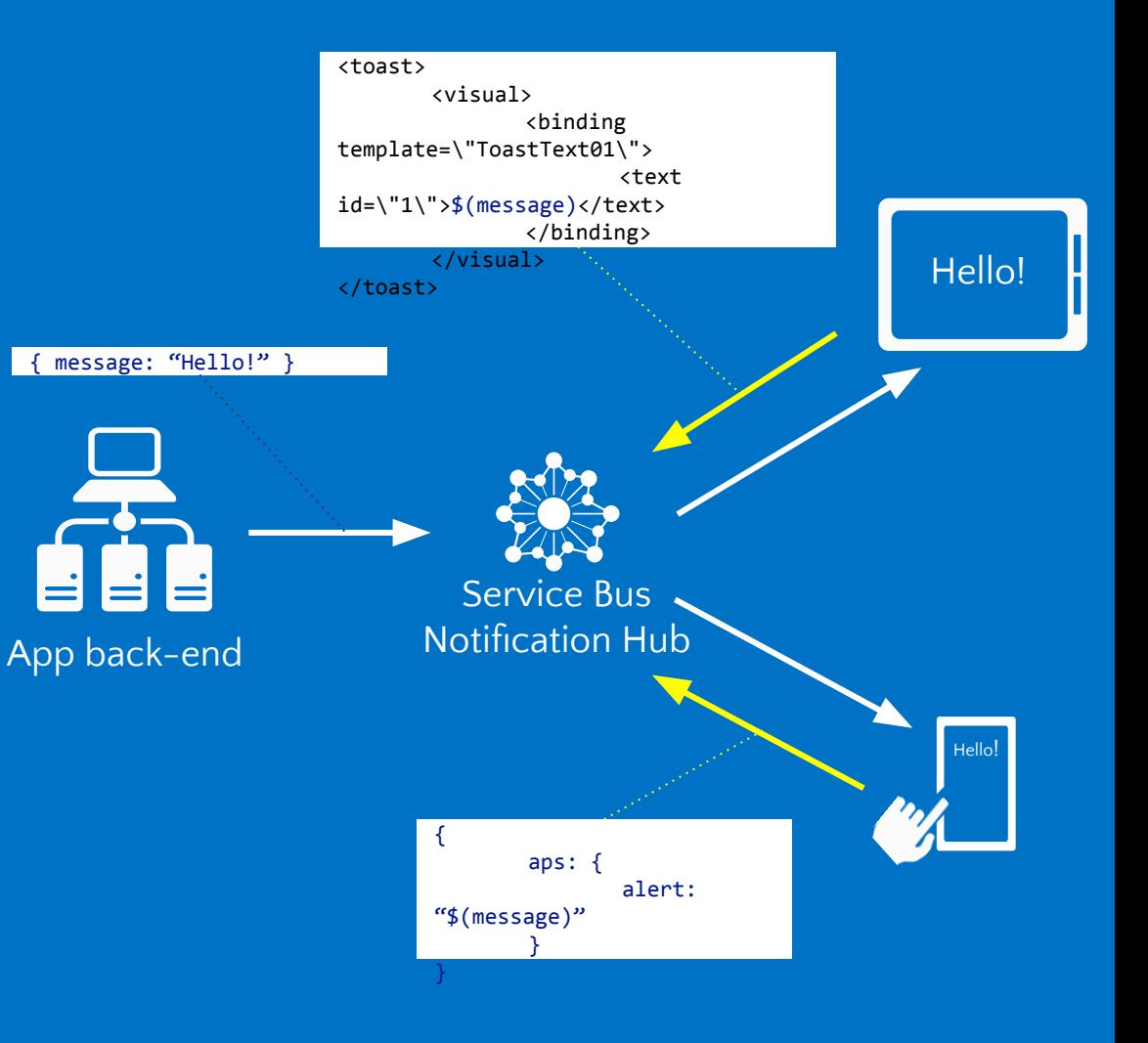

### Игровая студия 343 Industries

- •Ситуация
	- 50 миллионов проданных копий игр серии Halo
- •Задача
	- Анализ опыта игроков и данных накопленных в ходе многодневного турнира Halo 4 Infinity Challenge
- •Решение
	- Применение кластеров Apache Hadoop по запросу через сервис Windows Azure HDInsight
- •Полученные преимущества
	- Увеличение гибкости и реакции на запросы пользователей

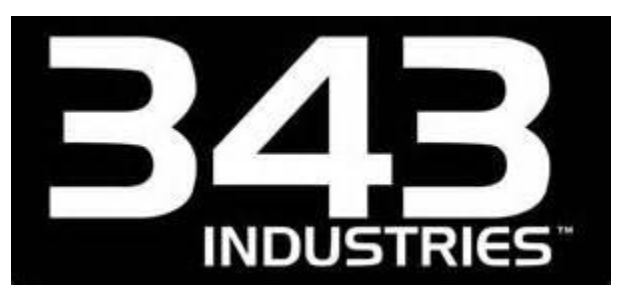

**Windows** Azure HDInsight HDInsight на сервере и в облаке

100% opensource-реализация платформы Apache Hadoop

знакомые инструменты для работы с данными (Excel, BI)

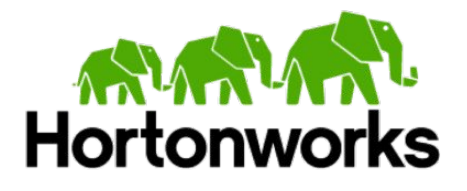

HDFS, MapReduce, Pig, Hive, Zookeeper, Mahout, …

интеграция с SQL Server, обмен данными

быстрое развертывание

инструменты управления Apache Ambari+System Center

интеграция и безопасность с Active Directory

доступ к сервису по требованию в облаке Windows Azure

### Преимущства HDInsight

- **Работа с большими данными** с помощью знакомых инструментов: благодаря глубокой интеграции с инструментами бизнес-аналитики от Microsoft, такими как PowerPivot, Power View и Excel, сервис HDInsight позволяет вам легко анализировать ваши данные с помощью возможностей Hadoop.
- Гибкость HDInsight предлагает гибкость соответствующую изменениям потребностей вашей организации. С богатым набором скриптов PowerShell вы можете размещать и администрировать кластер Hadoop за считанные минуты вместо привычных часов или даже дней
- **Нadoop корпоративного уровня**: HDInsight предлагает безопасность и управляемость корпоративного уровня. Благодаря выделенному узлу Secure Node, сервис HDInsight помогает обезопасить ваш кластер Hadoop
- Богатые возможности для разработчиков: сервис HDInsight предлагает мощные возможности для разработки приложений с богатым выбором языков, включая .NET, Java и другие. Разработчики на платформе .NET могут воспользоваться мощью запросов LINQ to Hive.

Архитектура кластера HDInsight

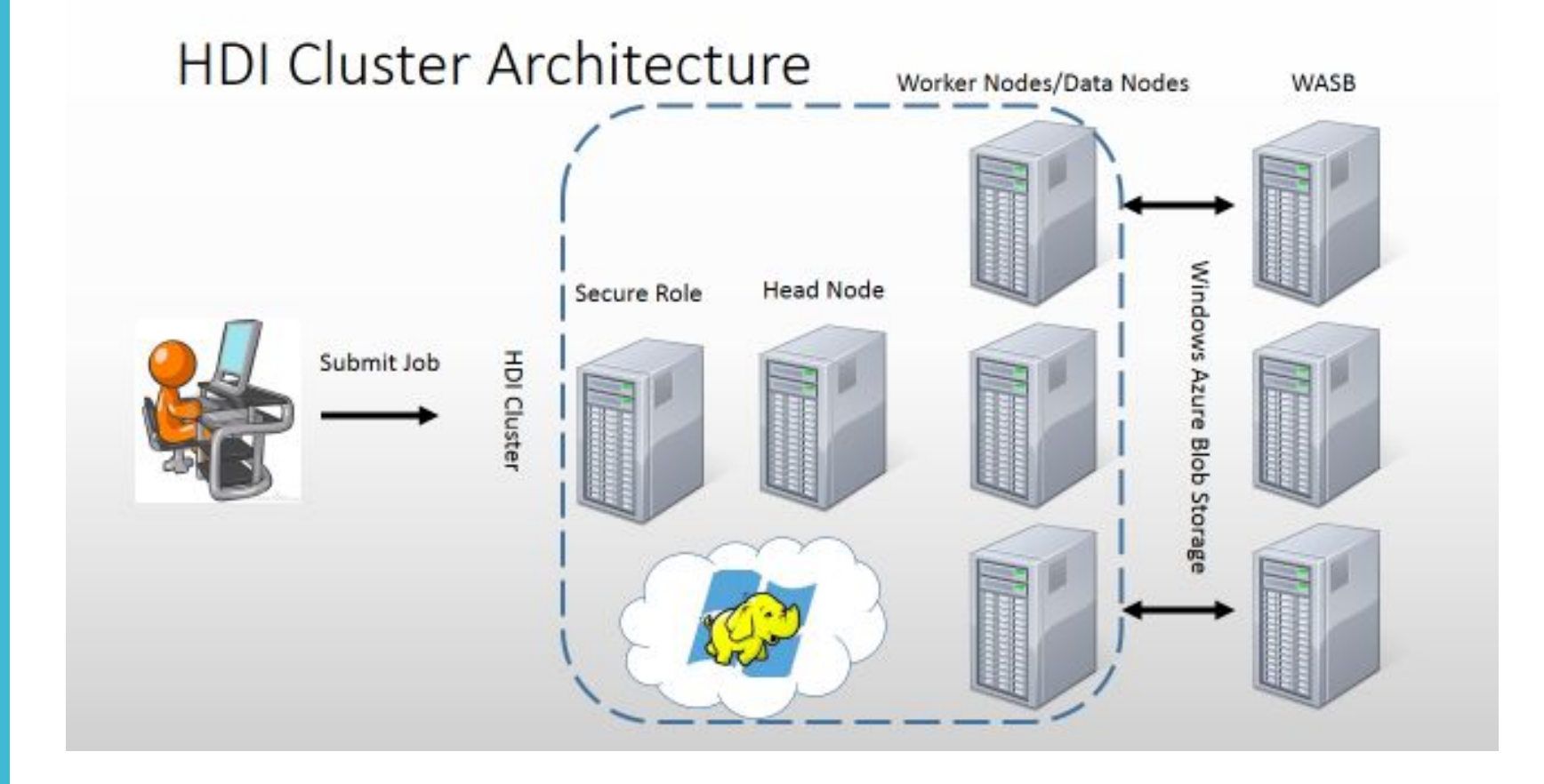

Роли и содержимое<sup>,</sup> КОМПОНЕНТОВ кластера HDInsight

#### ● Secure Role или Gateway Node

реверсивный прокси, который работает в качестве шлюза вашего кластера Hadoop

• Конечные точки для WebHcat, Ambari, HiveServer/2и Oozie

#### **● Head Node**

выполняет ключевые функции кластера Hadoop: NameNode, Secondary NameNode u JobTracker HiveServer and HiveServer2

● Pig, Sqoop, Metastore, Derbyserver, Oozie, Templeton, Ambari

#### **● Worker Nodes**

отвечают за запуск сервисов, которые поддерживают планирование задач, исполнение задач и доступ к данным

● TaskTracker, DataNode, Pig, Hive Client

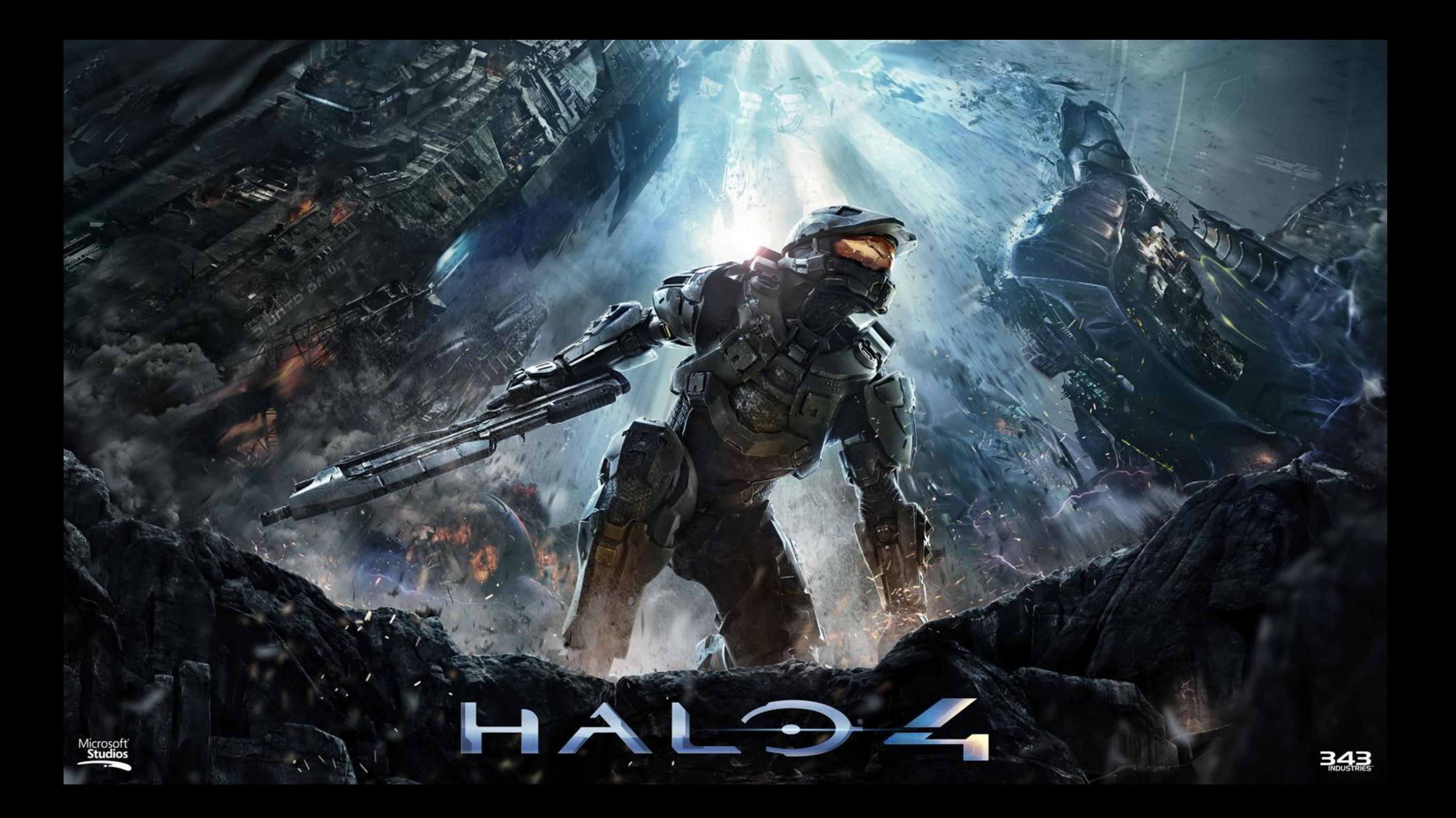

### Halo 4

- Ситуация
	- 50 миллионов проданных копий игр серии Halo
- Задача
	- Сбор статистики игр с постоянно растущим объемом данных, быстрая реакция на пиковые нагрузки
- Решение
	- Применение механизма обмена сообщениями Windows Azure Service Bus для организации надежной системы обработки поступающих данных и выделения ресурсов по требованию
- Полученные преимущества
	- Гладкий старт новой серии саги Halo, гибкий и масштабируемый механизм сбора и анализа статистики онлайн-матчей игроков

### Что такое Service Bus?

Сервисная шина

- подход к построению распределённых корпоративных информационных систем, включающий в себя промежуточное ПО, которое обеспечивает взаимосвязь между различными приложениями"

### Шина сообщений Windows Azure Service Bus

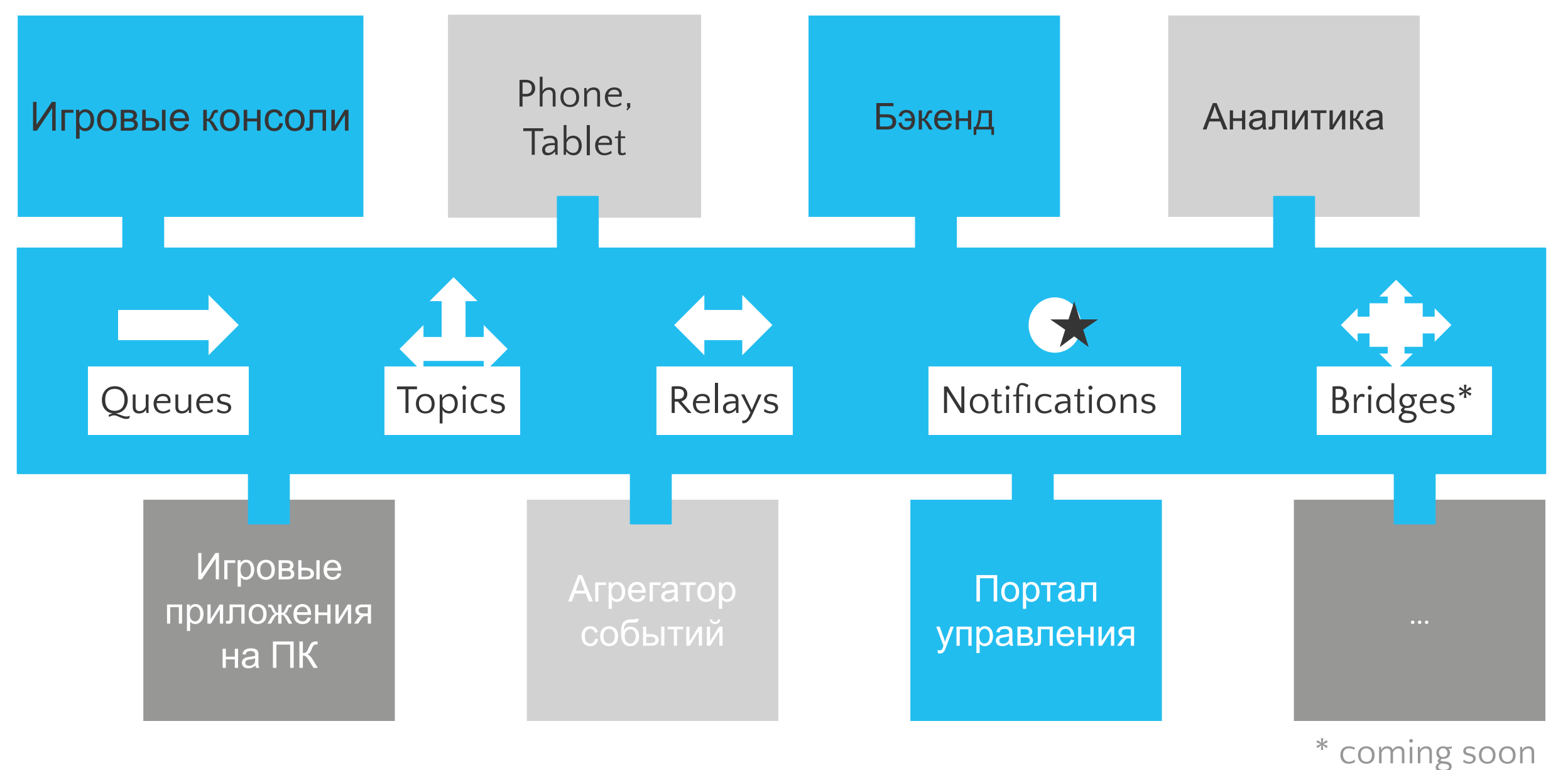

### Функциональные части Windows Azure Service Bus

#### Service Bus Relays

доступ к сервисам и данным предприятия находящимся за NAT и Firewall

#### Service Bus Queues

клиенты с переменным доступом к сети выравнивание и балансировка нагрузки

#### Service Bus Topics and Subscriptions

подписка множества клиентов на рассылку сообщений

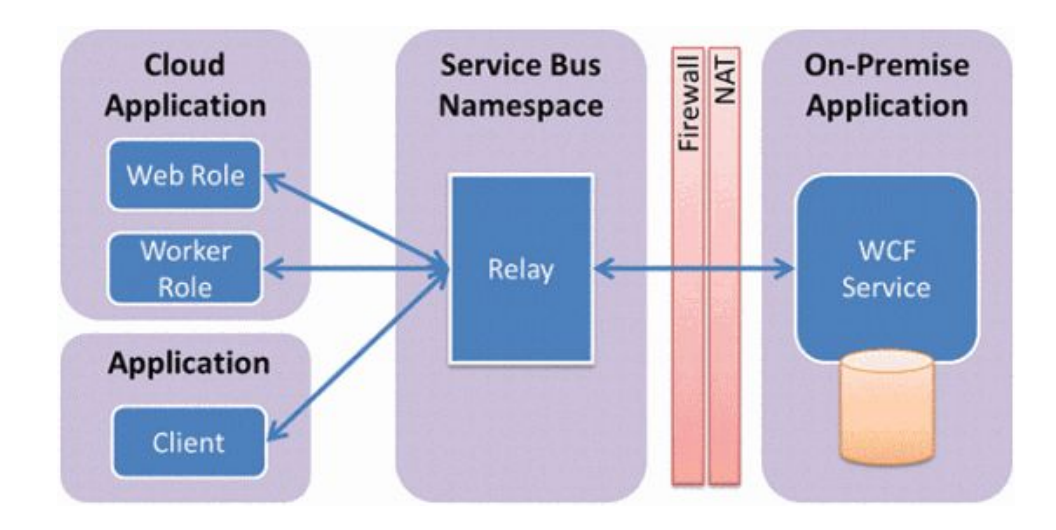

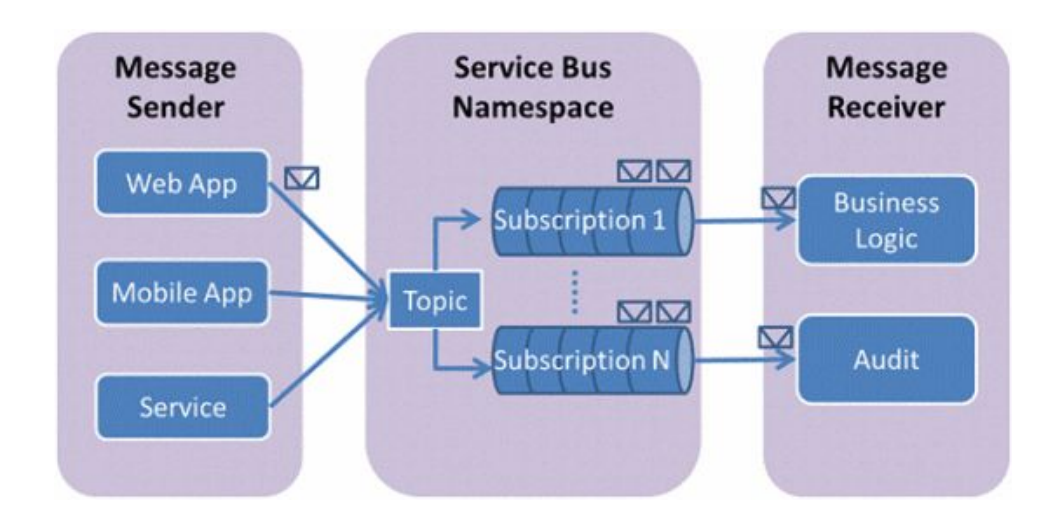

### SaaS-сервис динамического выделения мощностей

#### Продукт

Специализированный сервис, провайдер вычислительных мощностей

#### Описание решения

Пользователь отправляет задачи через клиентское приложение Задачи обрабатываются в HPC-стиле на Windows Azure Пользователи могут следить за прогрессом, получать уведомления

#### Применение Windows Azure Service Bus

Service Bus Queue для отправления задач

Service Bus Relay для запросов и ответов, коммуникации с низкими

задержками между контроллерами и обработчиками для размещения задач

Service Bus Topic для агрегации событий и мониторинга

### Схема сервиса динамического выделения мощностей

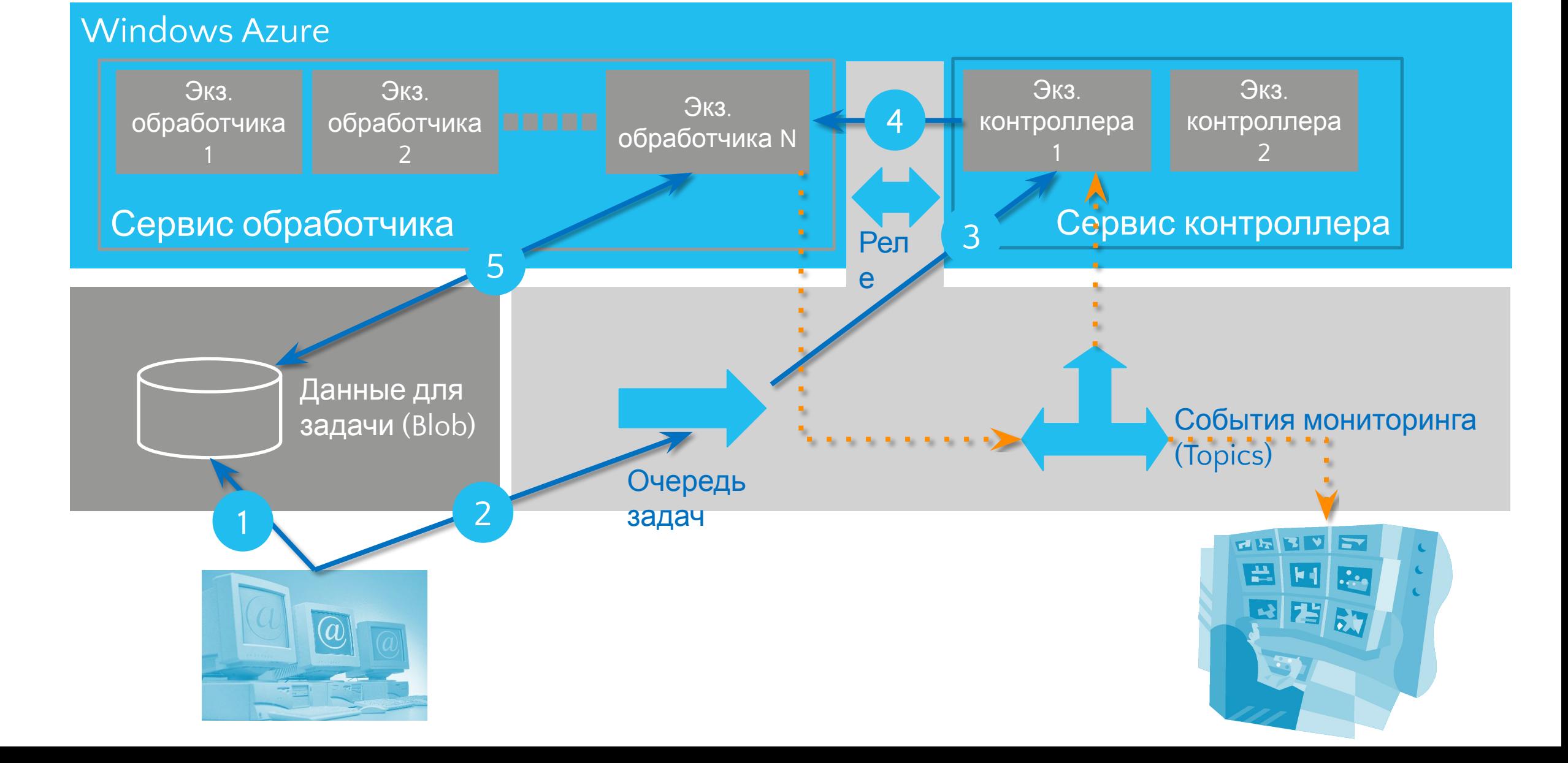

### И еще интересные проекты…

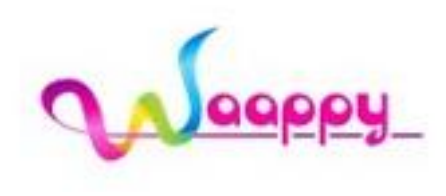

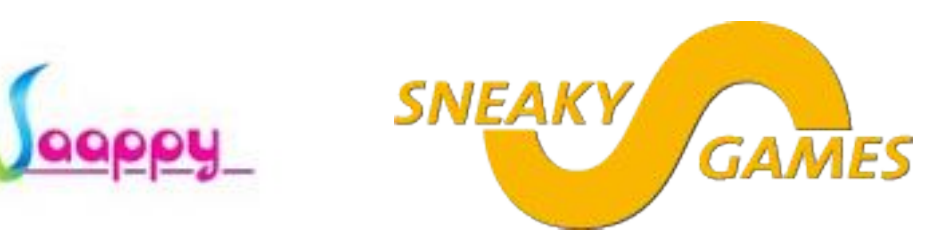

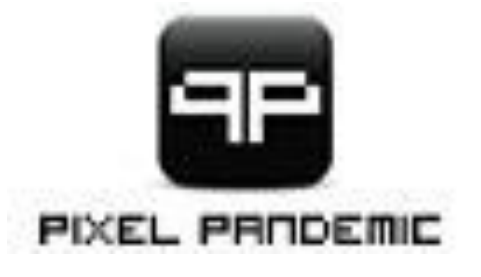

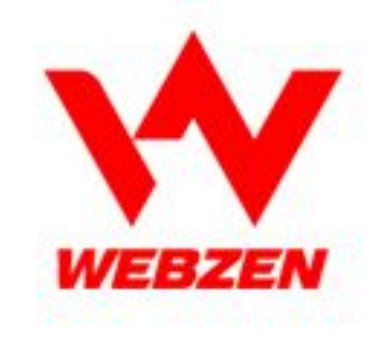

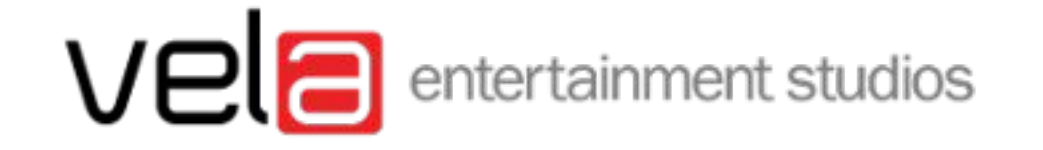

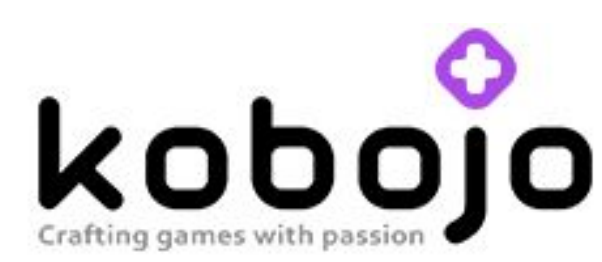

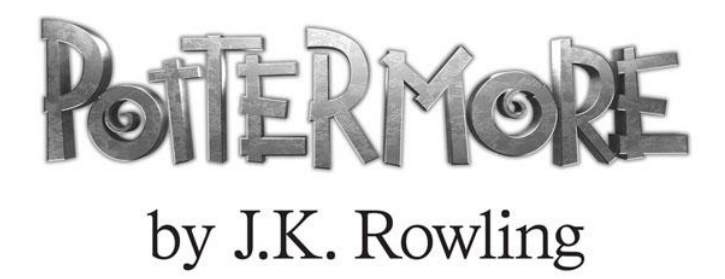

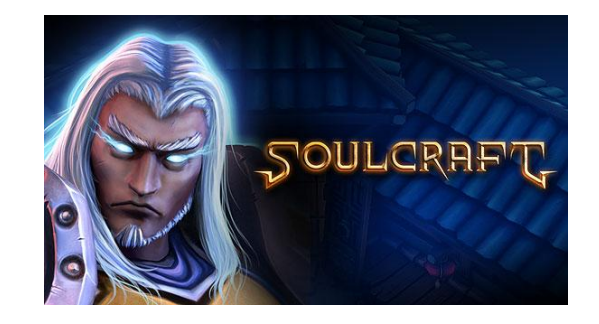

### **РАЗРАБОТКА** И ТЕСТИРОВАНИЕ В ОБЛАКЕ

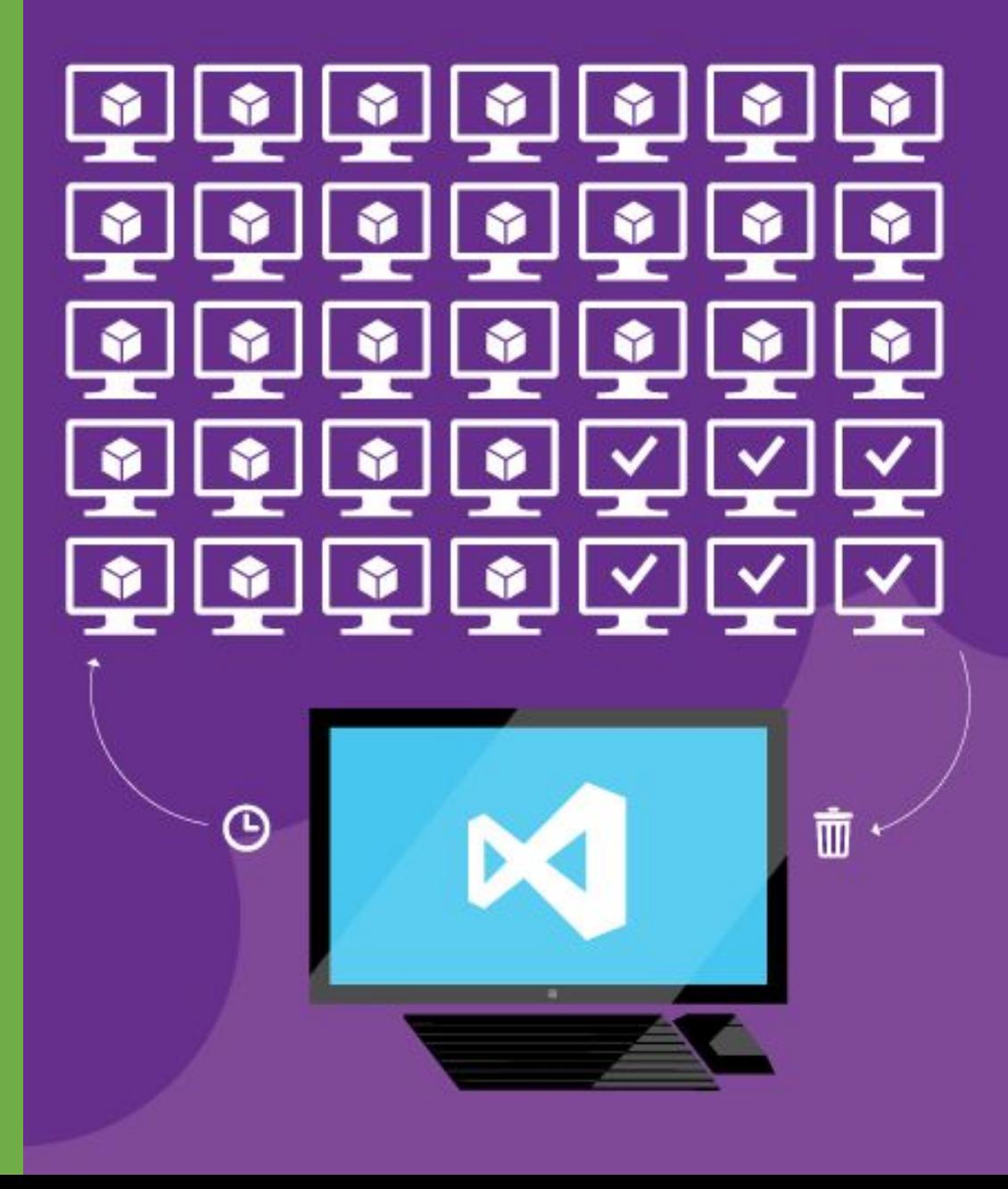

### Разработка и тестирование на своих мощностях

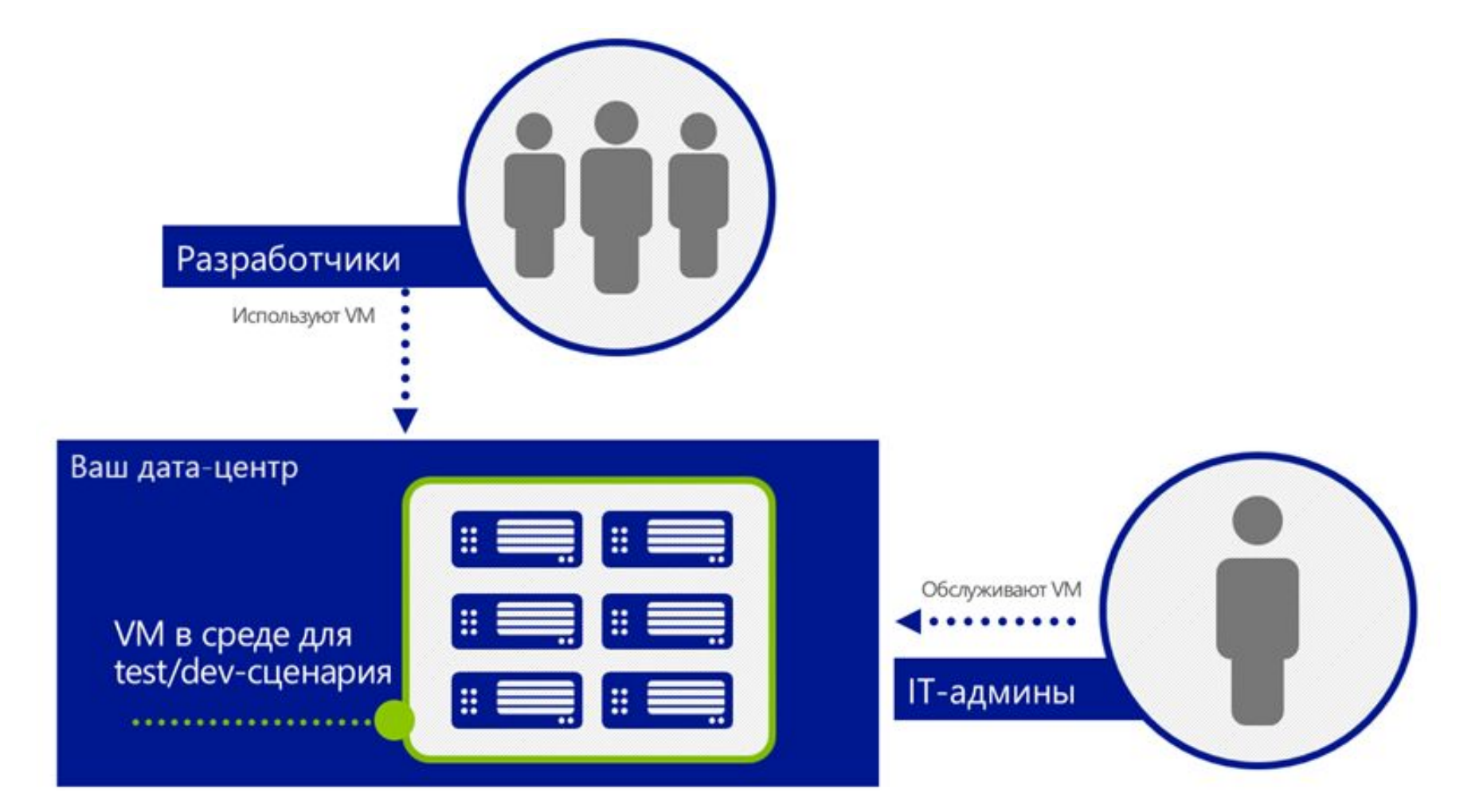

### Трудности тестирования у себя

- **ограниченный бюджет** на приобретение, развертывание и обслуживание серверов и другого оборудования;
- ограниченный бюджет на **лицензирование** серверного и другого программного обеспечения, необходимого для тестового окружения;
- **конкуренция за ресурсы** виртуальных машин внутри компании между разными командами и отдельными разработчиками;
- сниженная и часто **потерянная гибкость** тестовой среды для разработчиков;
- трудности с проведением **реальных тестов** на масштабирование приложения.

### Разработка и тестирование в облаке

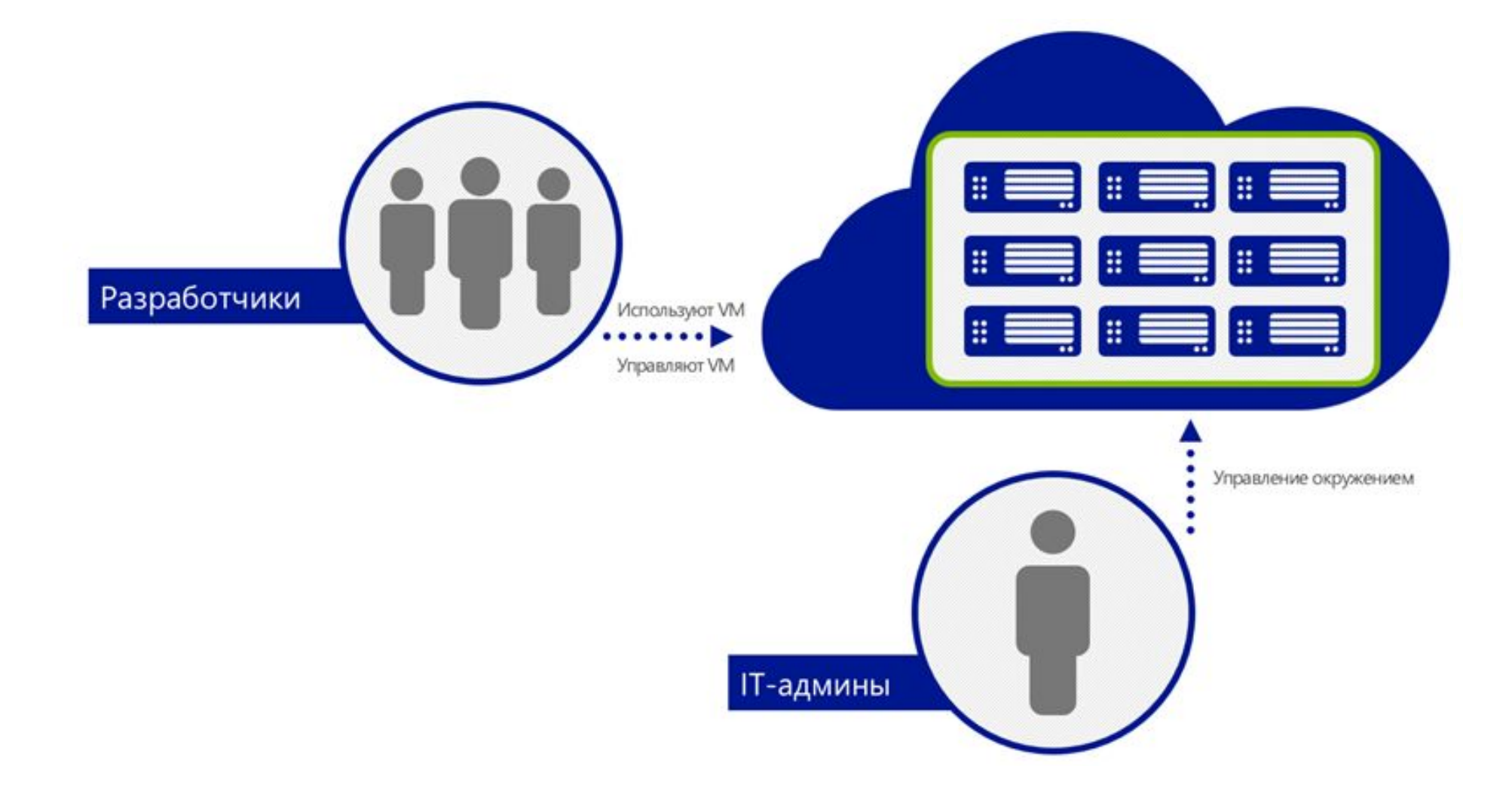

### Преимущества тестирования в облаке

- **Быстрый выход качественного продукта на рынок**
- **Цена.** Отсутствие и устранение капитальных расходов при доступе к тестовому окружению в облаке, которое масштабируется лучше, чем собственное.
- **Использование знакомых инструментов**
- **Лучшее тестирование с "бесконечным" облаком**
- **Изолирование продакшн-серверов**. Предотвращение влияния процесса разработки и тестирования и тестовых приложений на серверы работающие в коммерческой эксплуатации в компании
- **Доступ из облака к существующим мощностями в компании**
- **Размещение в любом месте без лок-ина**

### Сценарии разработки и тестирования в облаке

- Песочница для **разработки приложения и тестирования** на поддерживаемой ОС
- **Проверка качества** (Quality Assurance) и совместимости приложения на новых ОС, серверном ПО
- **Нагрузочное тестирование** с реальной нагрузкой
- Песочница для разработки **тяжелых решений** (SharePoint, SQL Server, BizTalk, Active Directory…)
- **Репродукция среды** и ошибочных ситуаций и исправление багов
- Окружение для **тренингов, обучения, демонстраций** ПО
- **Системы контроля версий**, багтрекинг, инциденты и т.д
- Построение **современных облачных приложений** и их тестирование в облаке

### Схемы организации разработки и тестирования в облаке Windows Azure

**FRANCE B OF THE WARDER PROPERTY PROPERTY** Paspaботка и тестирование в облаке Windows Azure

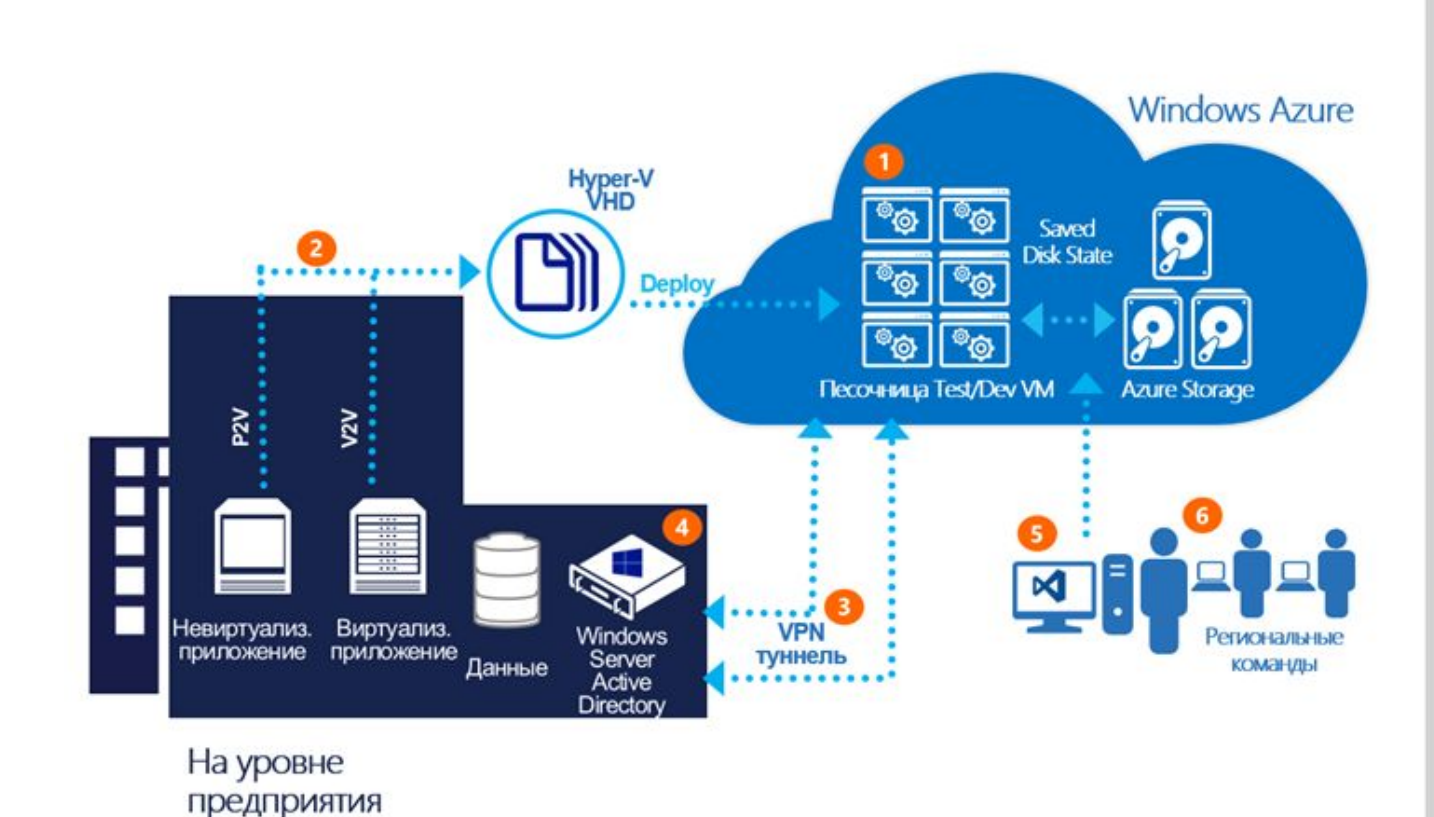

Виртуальные машины для Test/Dev в облаке

Используйте существующие практики и инструменты для перемещения их в облако

Связь с приложениями и данными компании

Единый механизм идентификации

Общие инструменты и фреймворки для разработки on-premise и в облаке

Доступ для регионально распределенных команд

### UNITY3D *U* WINDOWS AZURE

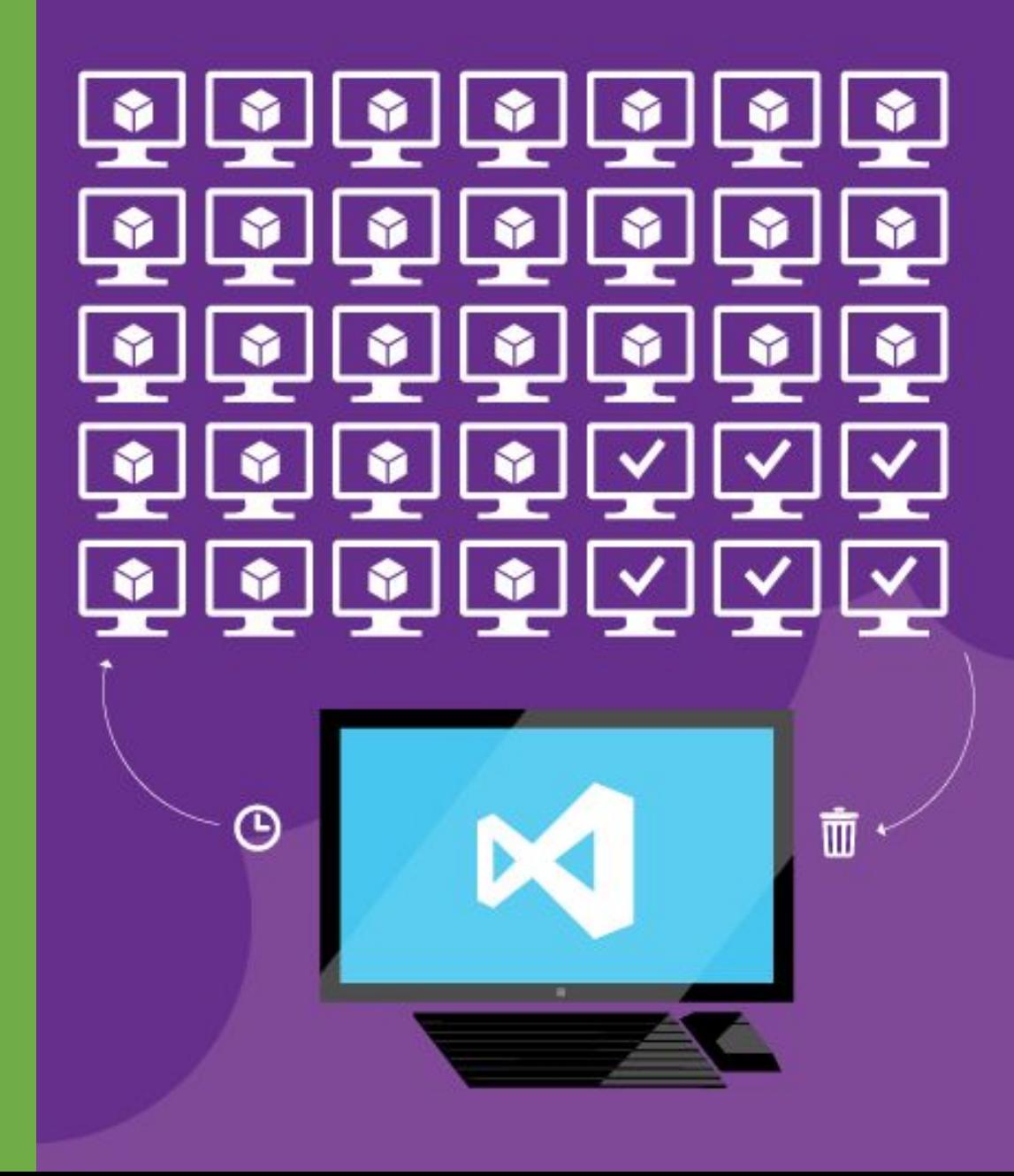

### Набор плагинов Windows Azure для Unity3D

- •Azure Mobile Services plugins for Unity3D
	- https://github.com/bitrave/azure-mobile-services-for-unity3d
- •Работает с:
	- UnityEditor
	- Windows 8 Store
	- Windows Phone 8
	- iOS
	- Android
	- Другие платформы Unity3D
- •Описание
	- http://www.bitrave.com/azure-mobile-services-for-unity-3d/

### Windows Azure API для Unity3D

Инициализация:

*var service = new AzureMobileServices("url", "token");*

Вставка, обновление, удаление: *service.Insert<ToDoItem>(myItem); service.Delete<ToDoItem>(myItem); service.Update<ToDoItem>(myItem);*

### Работа с Windows Azure в коде

Пример кода

```
var data = new LevelSaveData() { 
  SaveData = "some data here", Id = 1 
};
var azure = new AzureMobileServices
         (_azureEndPoint, _applicationKey);
azure.Update<LevelSaveData>(data);
```
### Windows Azure API для Unity3D

Запрос к данным:

*…*

```
service.Where<ToDoItem>(p => p.Category == "Exercise", 
   azureResponse =>
   {
      List<ToDoItem> exerciseItems =
```
*azureRepsonse.ResponseData;*

### Windows Azure API для Unity3D

Логин через социальные сети (мобильные платформы):

*azure.LoginAsync(AuthenticationProvider.Facebook, loginResponse =>*

*var token = loginResponse.ResponseData .MobileServiceAuthenticationToken;*

*});*

*{*

### Пробуйте, обменивайтесь опытом

- •Windows Azure популярная тема на форумах Unity3D
- •Изучайте и пробуйте облако для своих игр
- •Обменивайтесь опытом
- •Делитесь в нашей русскоязычной группе на Facebook fb.com/groups/azurerus/

#### Unity Gallery **Asset Store** Learn Community Company **Buy Search**  $\alpha$ windows azure  $\times$ Forum Answers Documentation Learn Feedback Issues

#### **Windows Azure Mobile Services + Unity** forum.unity3d.com/.../180044-Windows-Azure-Mobile-Services-Unity

Windows Azure Mobile Services + Unity. Posted: 10:18 AM 04-27-2013. Hi everyone. I am currently working on a game/app for Android and iOS where I require ... Labeled: Forum

#### Windows Azure Mobile Services in Windows 8.1 apps (Unity 4.3), is ...

forum.unity3d.com/.../227706-Windows-Azure-Mobile-Services-in-Windows-8-1-apps-(Unity-4-3)-is-it-possible

Feb 11, 2014 ... Hi, I have been trying to use Windows Azure Mobile Services in Windows 8.1 apps without success, is it possible? I do this by using a custom ... Labeled: Forum

#### Creating a Windows Azure Mobile Services plugin

forum.unity3d.com/.../200665-Creating-a-Windows-Azure-Mobile-Services- plugin

Sep 15, 2013 ... Hi, I'm trying to get Windows Azure Mobile Services working with unity and I think the only way is to implement my own plugin? I started doing ... Labeled: Forum

#### How deploy Unity build in Windows azure? forum.unity3d.com/.../215041-How-deploy-Unity-build-in-Windows-azure

### Заключение

- •Облако относительно новый, но эффективный способ решать задачи игровой индустрии
- •Windows Azure облачная платформа, решающая любые задачи
- •Хранение данных, обмен информацией, старт с нуля, быстрый рост, своевременное реагирование, экономия средств…
- •Сценарий разработки и тестирования в облаке эффективен для команд и проектов
- •Проекты на Unity3D могут получить поддержку облака с помощью готовых инструментов

## Пора разрабатывать в облаке!

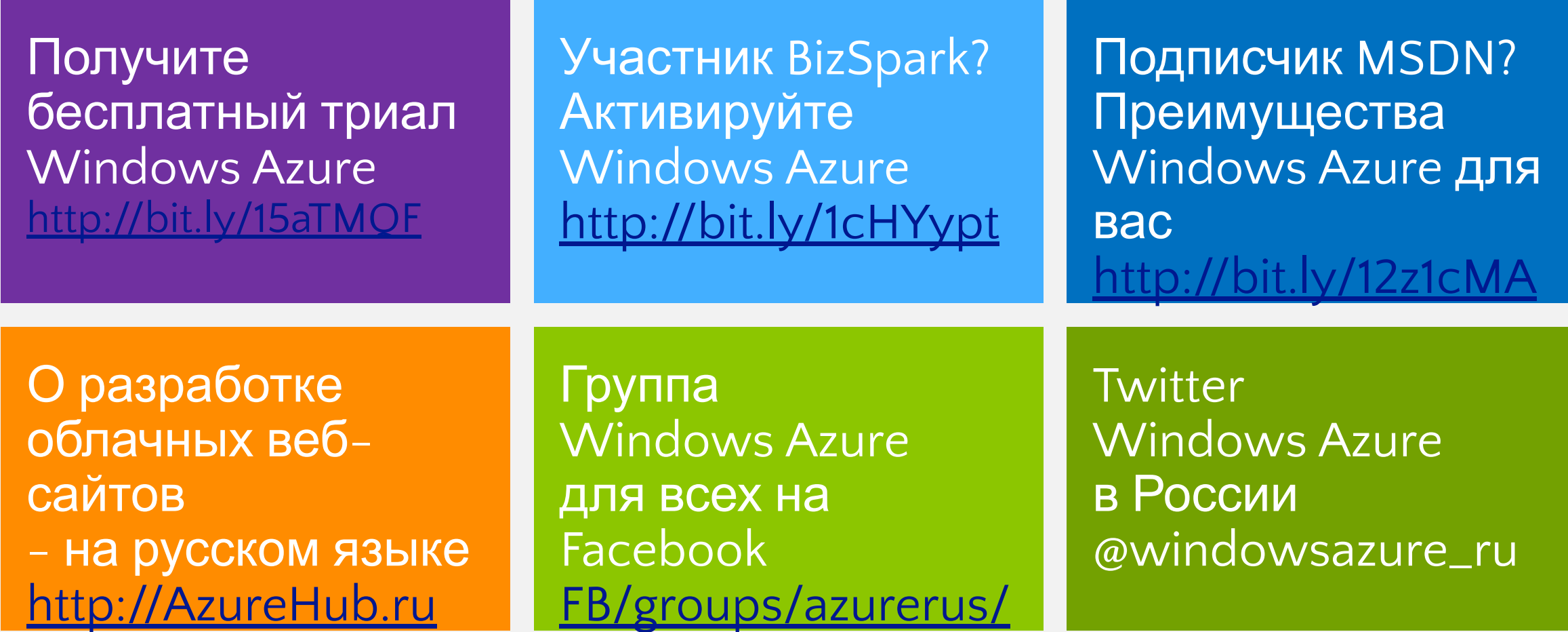

## Спасибо за внимание!

Владимир Юнев эксперт по стратегическим технологиям Microsoft

vyunev@microsoft.com blogs.msdie blogs.msd /b/v

**Twitter** @XaocCPS

### Facebook FB/yunev